#### ФЕДЕРАЛЬНОЕ ГОСУДАРСТВЕННОЕ АВТОНОМНОЕ ОБРАЗОВАТЕЛЬНОЕ УЧРЕЖДЕНИЕ ВЫСШЕГО ОБРАЗОВАНИЯ **«БЕЛГОРОДСКИЙ ГОСУДАРСТВЕННЫЙ НАЦИОНАЛЬНЫЙ ИССЛЕДОВАТЕЛЬСКИЙ УНИВЕРСИТЕТ» ( Н И У « Б е л Г У » )**

### ИНСТИТУТ ИНЖЕНЕРНЫХ ТЕХНОЛОГИЙ И ЕСТЕСТВЕННЫХ НАУК

### КАФЕДРА ИНФОРМАЦИОННО-ТЕЛЕКОММУНИКАЦИОННЫХ СИСТЕМ И ТЕХНОЛОГИЙ

### **ПРОЕКТИРОВАНИЕ МУЛЬТИСЕРВИСНОЙ СЕТИ СВЯЗИ В МИКРОРАЙОНЕ ТАВРОВО-4 Г. БЕЛГОРОДА**

Выпускная квалификационная работа обучающегося по направлению подготовки 11.03.02 Инфокоммуникационные технологии и системы связи заочной формы обучения, группы 07001252 Анпилова Дмитрия Сергеевича

> Научный руководитель ст. преподаватель кафедры Информационнотелекоммуникационных систем и технологий НИУ «БелГУ» Лихолоб П.Г.

> Рецензент Инженер электросвязи филиала ПАО «Ростелеком» Белгородской области Новикова Н.Е.

БЕЛГОРОД 2017

# **СОДЕРЖАНИЕ**

T

Τ

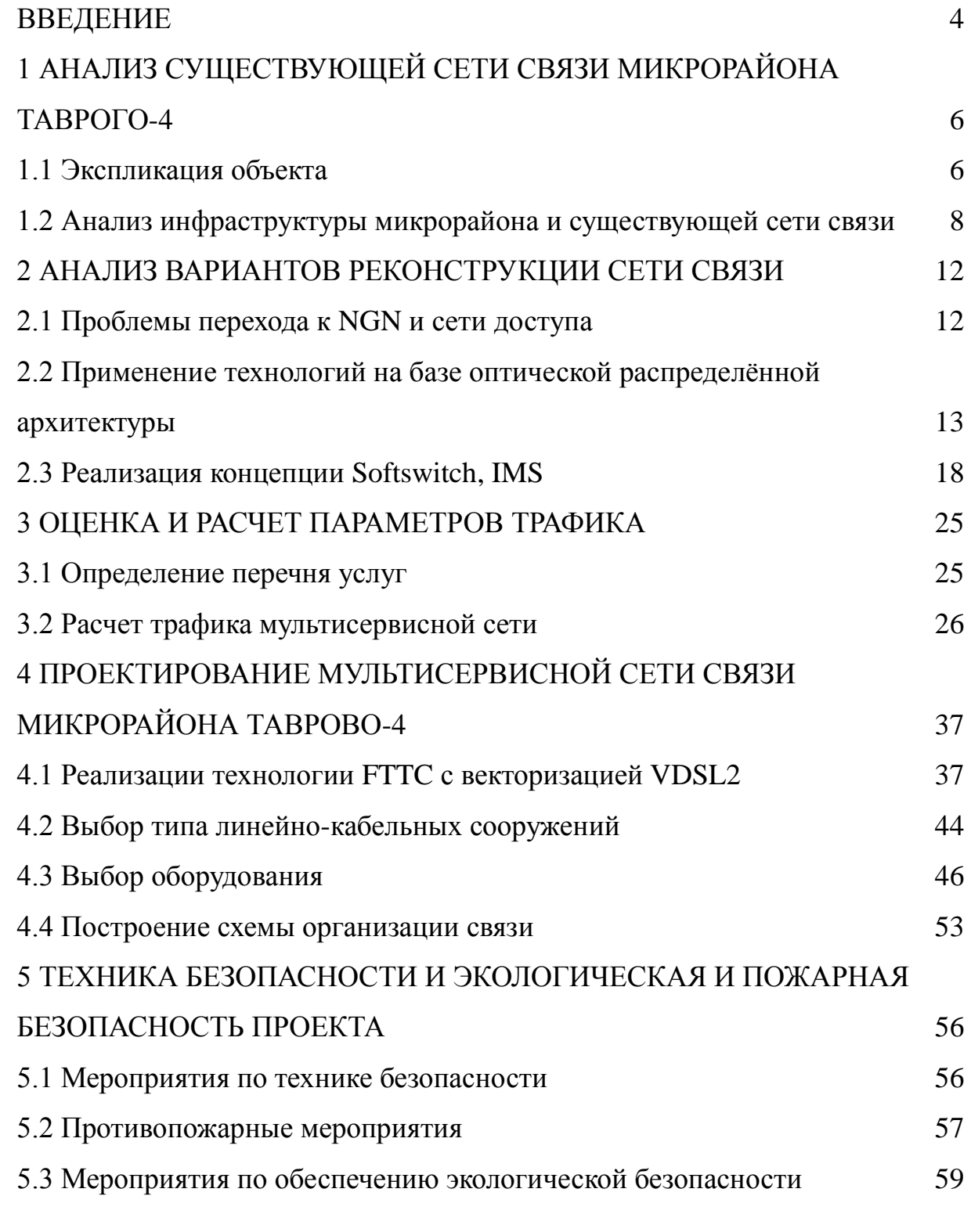

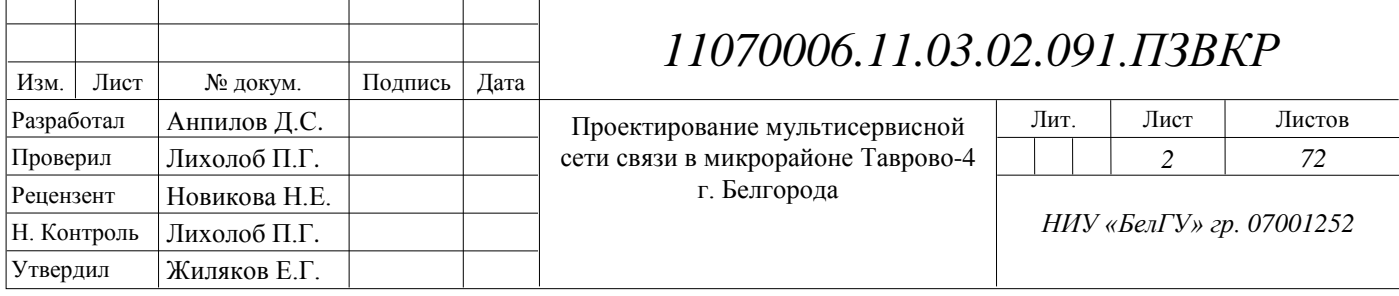

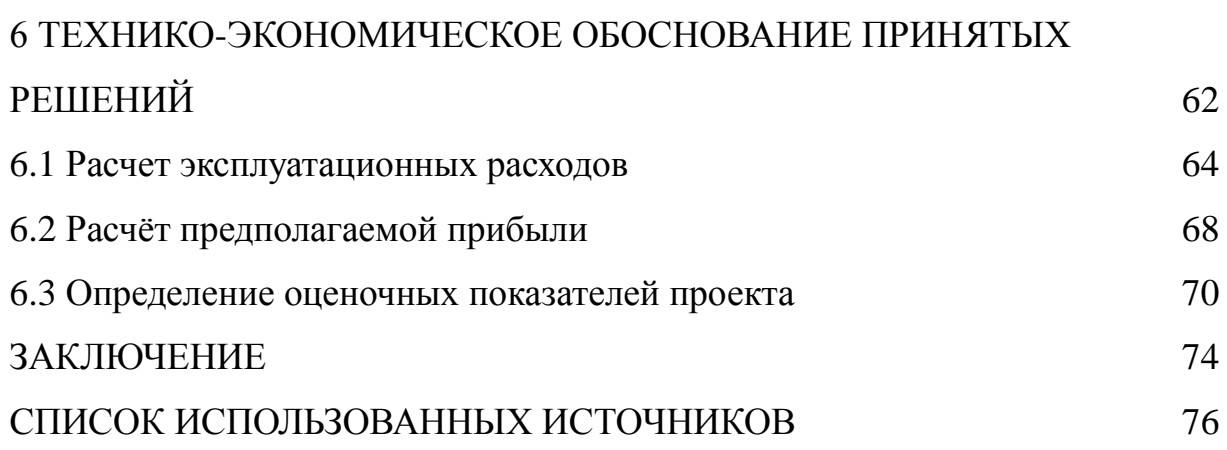

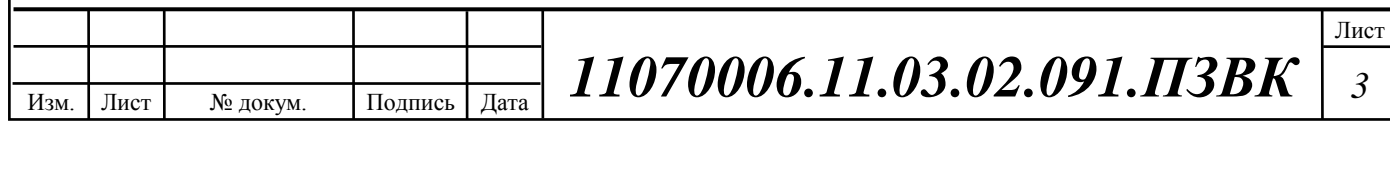

### <span id="page-3-0"></span>ВВЕДЕНИЕ

В современных условиях развитие инфокоммуникационных сетей и систем определяется следующими основными факторами: ростом трафика, потребностью новых услуг и видов контента, а также достижениями в области технологий связи. Конкуренция среди производителей телекоммуникационного оборудования и достижения науки и техники в области систем передачи данных привели к снижению стоимости сетевого оборудования, а это привело к росту трафика передачи данных и создание новых услуг и контента.

Растущие потребности абонентов в информационных услугах, рост трафика передачи данных ведут к необходимости реконструкции существующих и созданию новых мультисервисных сетей связи абонентского доступа, которые будут способны удовлетворить возрастающий спрос на телекоммуникационные услуги. С целью удовлетворения этих запросов необходимо ориентироваться на концепцию сети следующего поколения. Данная концепция включает в себя понятие о передачи разнородного трафика в единой мультисервисной инфраструктуре, что позволяет существенно снизить издержки оператора на эксплуатацию и развертывание сети для предоставления широкого спектра услуг.

Актуальность данной выпускной квалификационной работы обусловлена необходимостью использования современных сетевых технологий для удовлетворения запросов инфокоммуникационного характера жителей микрорайона Таврово-4, Белгородского района, что в первую очередь, позволит увеличить доход оператора связи за счет предоставления широкого спектра услуг и снижения затрат на эксплуатацию и дальнейшее масштабирование сети.

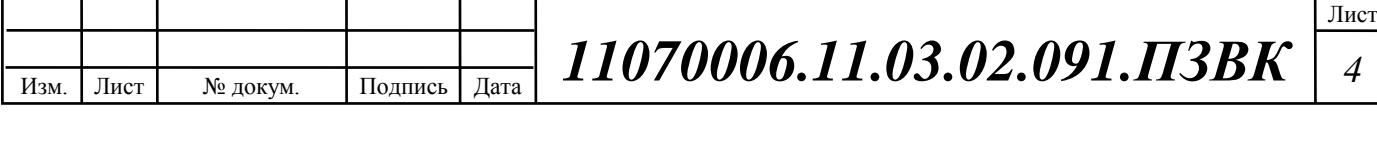

Целью выпускной квалификационной работы является разработка проекта мультисервисной сети связи, которая будет способна удовлетворять спрос на услуги связи (высокоскоростной доступ в Интернет, VoIP,цифровое IP-TV) в микрорайоне Таврово-4.

Для достижения поставленной цели необходимо выполнить следующие задачи:

o Проанализировать существующую инфраструктуру микрорайона Таврово-4 и разработать комплекс требований к интегрированной мультисервисной сети;

o Осуществить выбор варианта реконструкции сети связи, с выбором производителя оборудования, типов оборудования и среды распространения сигнала;

o Проработать систему линейно-кабельных сооружений;

o Рассчитать нагрузку на оборудование и каналы связи;

o Создать смету на необходимое оборудование и кабели связи;

o Выработать рекомендации по проектированию сети.

Практическая значимость работы заключается в разработке конкретных предложений по созданию мультисервисной сети.

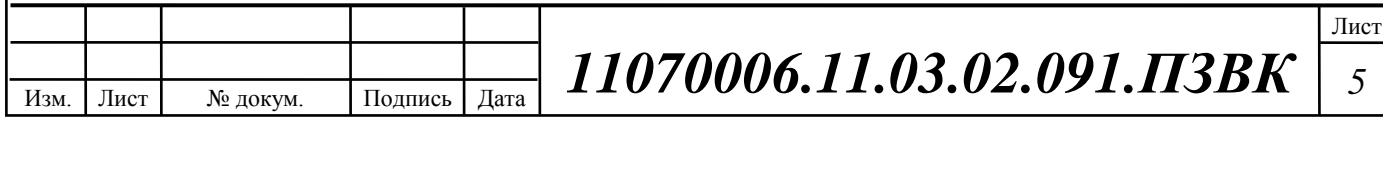

# <span id="page-5-0"></span>1 АНАЛИЗ СУЩЕСТВУЮЩЕЙ СЕТИ СВЯЗИ МИКРОРАЙОНА ТАВРОВО-4

#### <span id="page-5-1"></span>1.1 Экспликация объекта

Таврово-4 — микрорайон в селе Таврово, Белгородском районе, Белгородской области, Российской Федерации.

Микрорайон Таврово-4 расположено в живописном месте, в 10 км от районного и областного центра — г. Белгорода; с северо-запада находится посёлок Дубовое, с юго-востока — село Никольское; восточнее — в 5-ти км от села Белгородское водохранилище. Местность равнинная, в окрестностях произрастают широколиственные леса.

Основной жилищный фонд города сосредоточен в территориальнопланировочных образованиях — жилых районах. Общая площадь территории, занятой жилыми зонами, составляет 345 га, из них индивидуальными жилыми домами с участками 245 га.[1]

Наиболее крупными (по запланированным объёмам) районами нового жилищного строительства являются:

o Шоссейная

o Центральная

o Парковая

В Таврово-4 сформировались централизованные системы водоснабжения, канализации, теплоснабжения, газоснабжения, электроснабжения и телефонной связи, инженерной подготовки территории, в основном удовлетворяющие существующим потребностям.

На рисунке 1.1, представлена схема города Таврово-4, для жителей которого будет выполняться построение мультисервисной сети. Количество жителей оценивается 3 000 человек, при коэффициенте семейственности 3. [1]

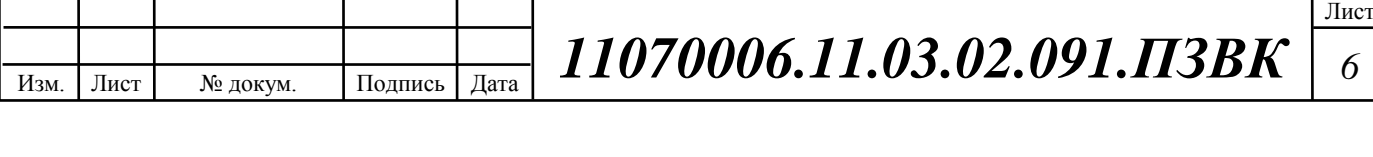

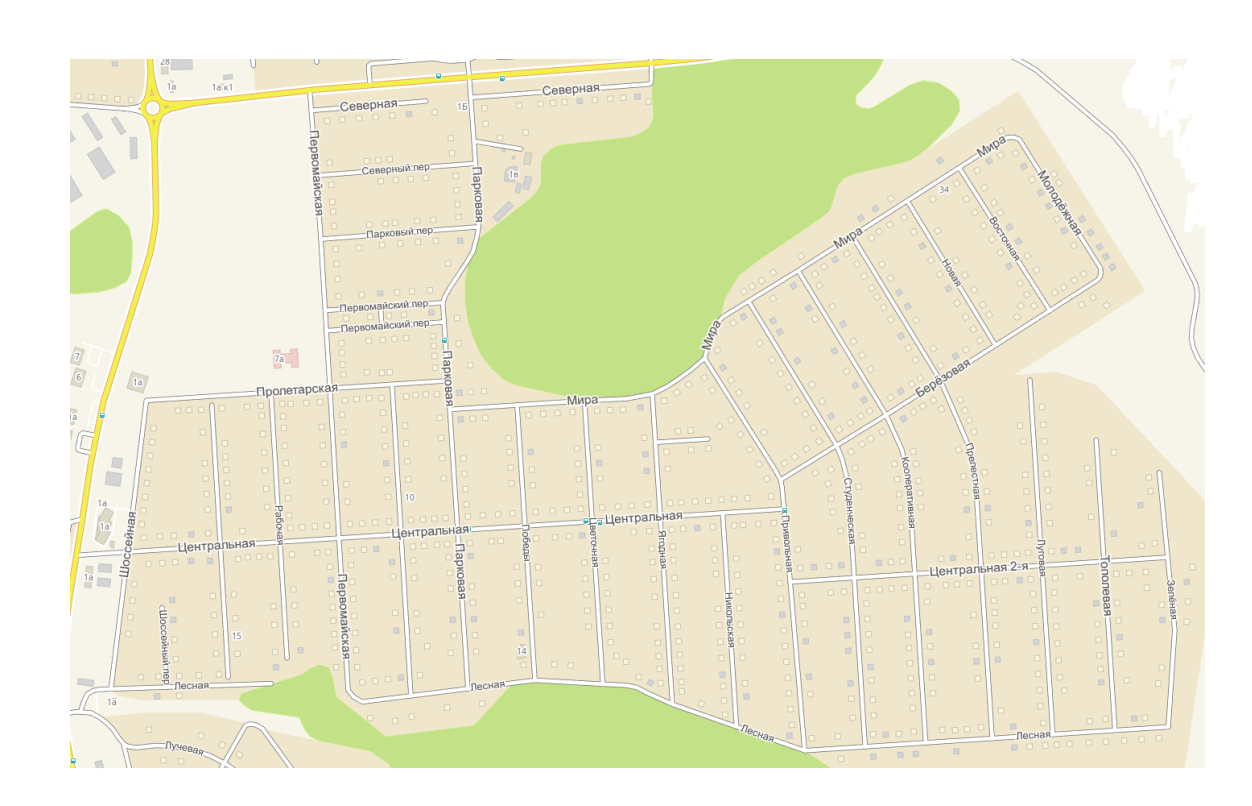

**Рисунок 1.1 - Схема микрорайона Таврово-4**

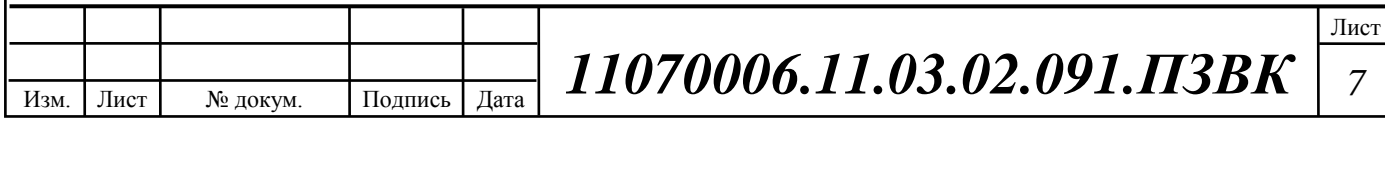

#### <span id="page-7-0"></span>1.2 Анализ инфраструктуры микрорайона и существующей сети связи

Проведенный анализ инфраструктуры микрорайона поможет определить потребности в телекоммуникационных услугах, возникающие у физических, а также юридических лиц.

В области телекоммуникационных услуг фиксированного доступа в микрорайоне Таврово-4 предоставляют услуги связи следующие компании: "Простор Телеком", "Virgin Connect". Представители сотовой связи в регионе компании ПАО "МТС", ПАО «ВымпелКом», ОАО "Мегафон", которые предоставляют услуги мобильной связи и передачи данных [2].

Рекомендуется модернизация сети абонентского доступа в данном микрорайоне в виду неудовлетворенности абонентов в качестве предоставляемых услуг, а также невозможность полностью удовлетворить спрос на услуги связи.

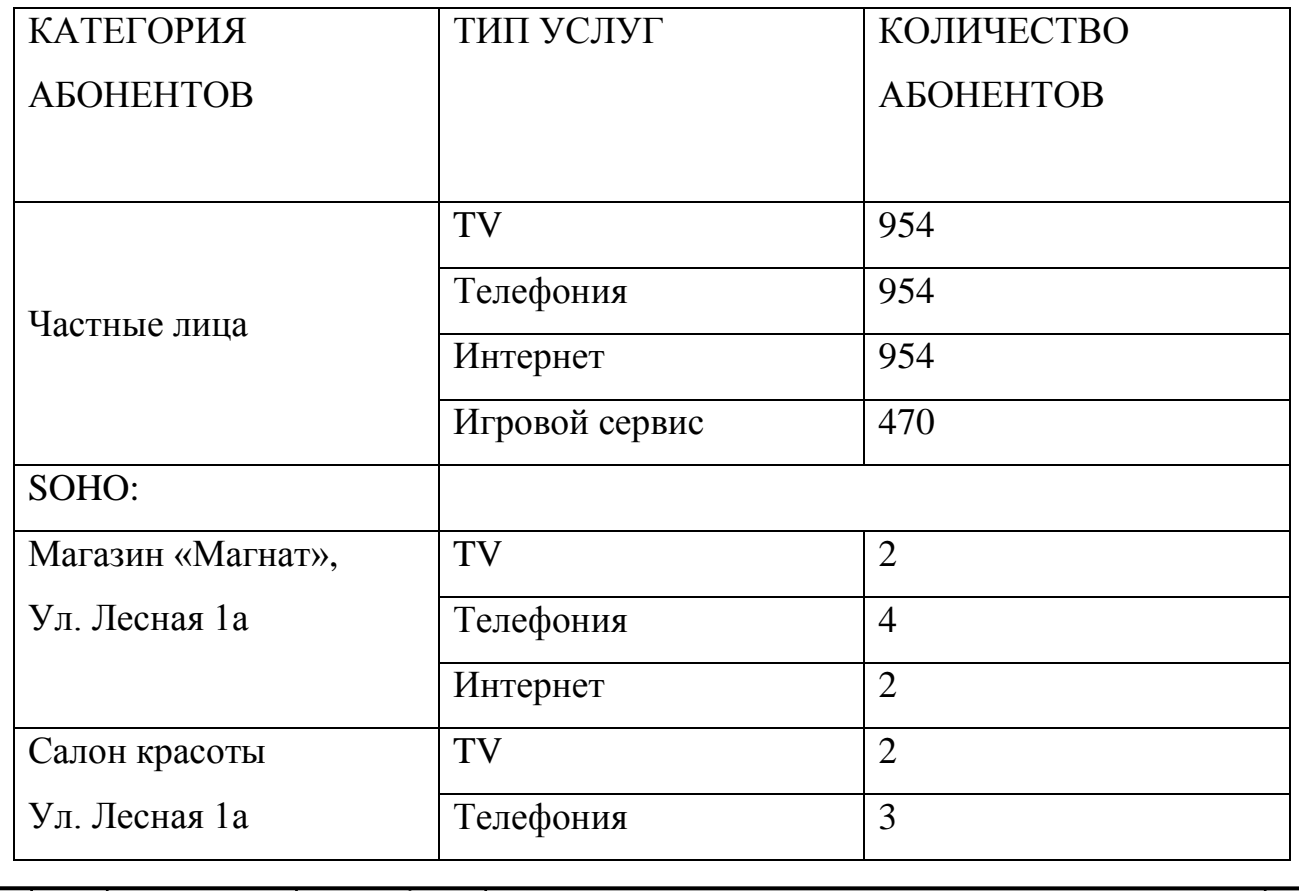

Распределение типов услуг по категориям абонентов

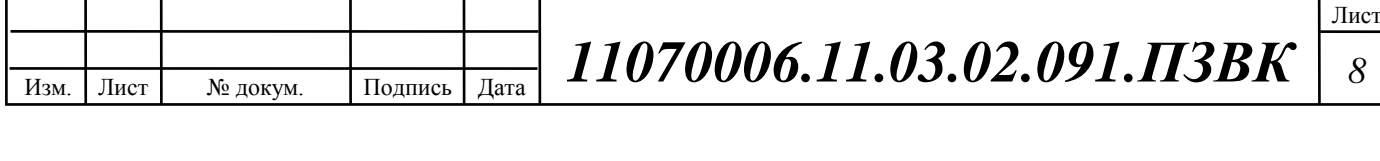

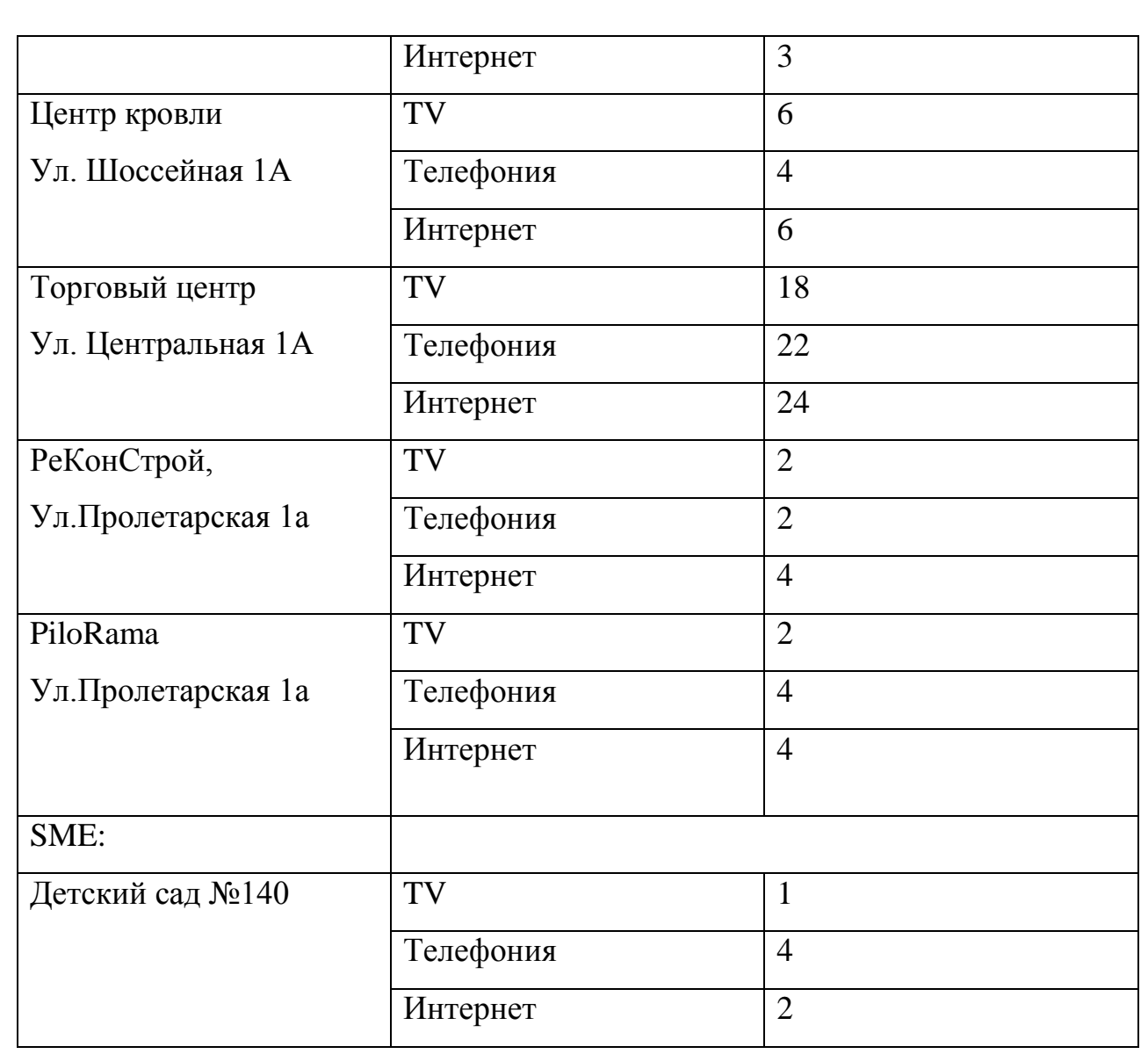

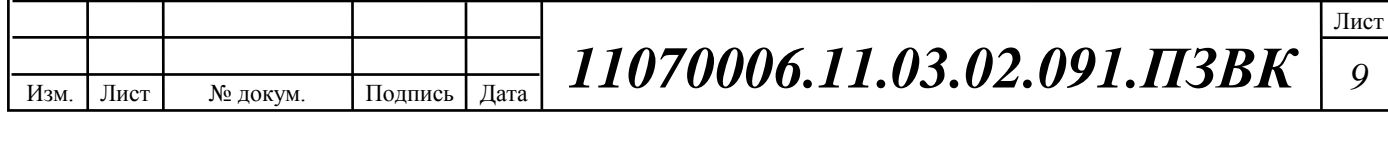

На данный момент провайдеры предоставляет следующие услуги:

- Стационарная аналоговая телефония (POTS);
- Доступ в Интернет (по технологии ADSL).

Основным стратегическими направлением развития компании является совершенствование и внедрение новых услуг и контента на базе интегрированных мультисервисных сетей связи, формирование различных пакетов услуг и тарифов для различных слоев населения физических и юридических лиц.

Для некоторой части абонентов мкр Таврово-4, около 55% от суммарного числа желающих получить пакет телекоммуникационных услуг, реализована технология ADSL (рисунок 1.3). Невозможность предоставления пакета телекоммуникационных услуг обусловлена недостаточным качеством существующих распределительных линий и кроссового оборудования, а также в связи с недостаточным количеством свободных портов на мультиплексоре. Таким образом, скорость передачи данных и возможность подключения ограничена расстоянием и качеством существующих линий ТППэпЗ.

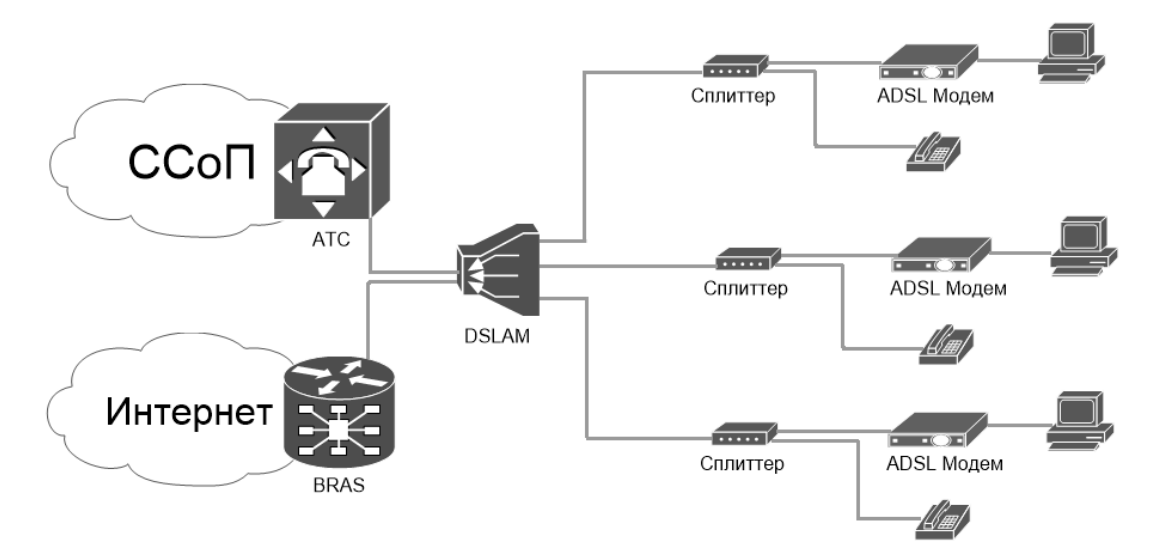

**Рисунок 1.3 - Схема организации связи в мкр Таврово-4**

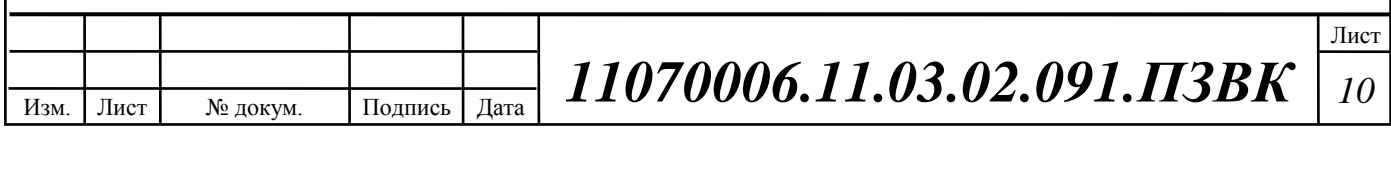

В данной выпускной квалификационной работе необходимо реализовать проект мультисервисной сети связи, которая должна обеспечивать выполнение следующих возлагаемых на неё функций:

1. Прием-передача разнородного трафика;

2. Обеспечение информационной безопасности передаваемых данных;

3. Обеспечение требуемого качества обслуживания при передаче мультимедийного трафика согласно модели Quality of Service (QoS);

4. Возможность изменения конфигурации сети;

5. Обеспечение гибкости и масштабируемости сети.

Результатом проектирования должна стать интегрированная мультисервисная сеть. В дальнейшем разработанная сеть должна стать равноправной частью единой сети электросвязи Российской Федерации.

**Таблица 1.1 – Прогнозируемый уровень проникновения услуг**

| Тип услуги             | Уровень проникновения услуги |
|------------------------|------------------------------|
| Доступ в сеть Интернет | 90 %                         |
| Цифровое IP-TV         | 70 %                         |
| <b>IP-телефония</b>    | 40 %                         |

Результатом проектирования должна стать интегрированная мультисервисная сеть. В дальнейшем разработанная сеть должна стать равноправной частью единой сети электросвязи Российской Федерации.

### **Вывод к разделу:**

Необходимо произвести оценку вариантов реконструкции сети связи с целью предоставления услуг пакета Triple-play, для удовлетворения спроса жителей мкр. Таврово-4 в современном телекоммуникационном контенте. В качестве осинового условия необходимо отметить целесообразность сохранения существующей абонентской проводки и необходимости замени распределительной кабельной сети и оборудования.

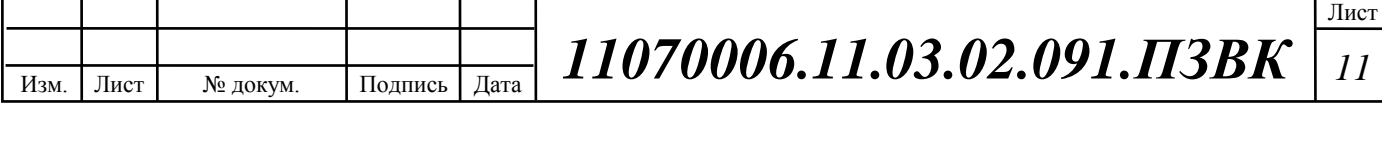

## <span id="page-11-0"></span>2 АНАЛИЗ ВАРИАНТОВ РЕКОНСТРУКЦИИ СЕТИ СВЯЗИ

#### <span id="page-11-1"></span>2.1 Проблемы перехода к NGNи сети доступа

Переход к пакетным технологиям при модернизации и построении новых сетей связи общего пользования (ССОП) стал настоятельно необходим. Традиционные операторы связи приступили к перестройке своих сетей с ориентацией на пакетную коммутацию и приданием им свойств мультисервисности. Операторы заинтересованы в построении такой сети связи, которая бы поддерживала непрерывный контроль процессов обработки вызовов клиента и предоставления услуг по одним и тем же правилам, гарантирующим запрошенный уровень качества обслуживания, независимо от способов транспортировки данных и видов используемого оборудования. Несмотря на то, что опубликовано большое количество рекомендаций ITU-T (серия Y.xxxx), посвященных глобальной информационной инфраструктуре (GII) и сетям следующего поколения (NGN), согласованная концепция NGN пока не разработана. Ряд авторов рассматривает NGN как инструмент для модернизации сетей связи.

В стратегии развития информационного общества в Российской Федерации, принятой Министерством информатизации и связи в 2005 г., приведены контрольные значения показателей развития на период до 2015 г. (таблица 2.1).

Важно отметить, что среди других показателей развития информационного общества используется показатель (международный рейтинг), значение которого определяется не министерством, а международным сообществом. Основным документом, определяющим тенденции развития рынка телекоммуникационного оборудования на 2015– 2019 гг., являлась принятая Правительством Российской Федерации

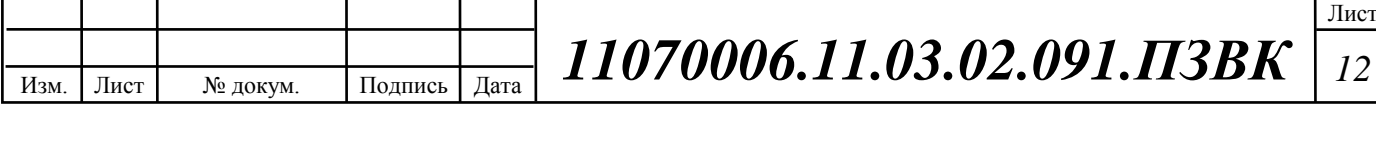

«Концепция развития рынка телекоммуникационных услуг Российской Федерации до 2019 года»

**Таблица 2.1 – Контрольные значения показателей развития информационного общества в Российской Федерации на период до 2019 г.**

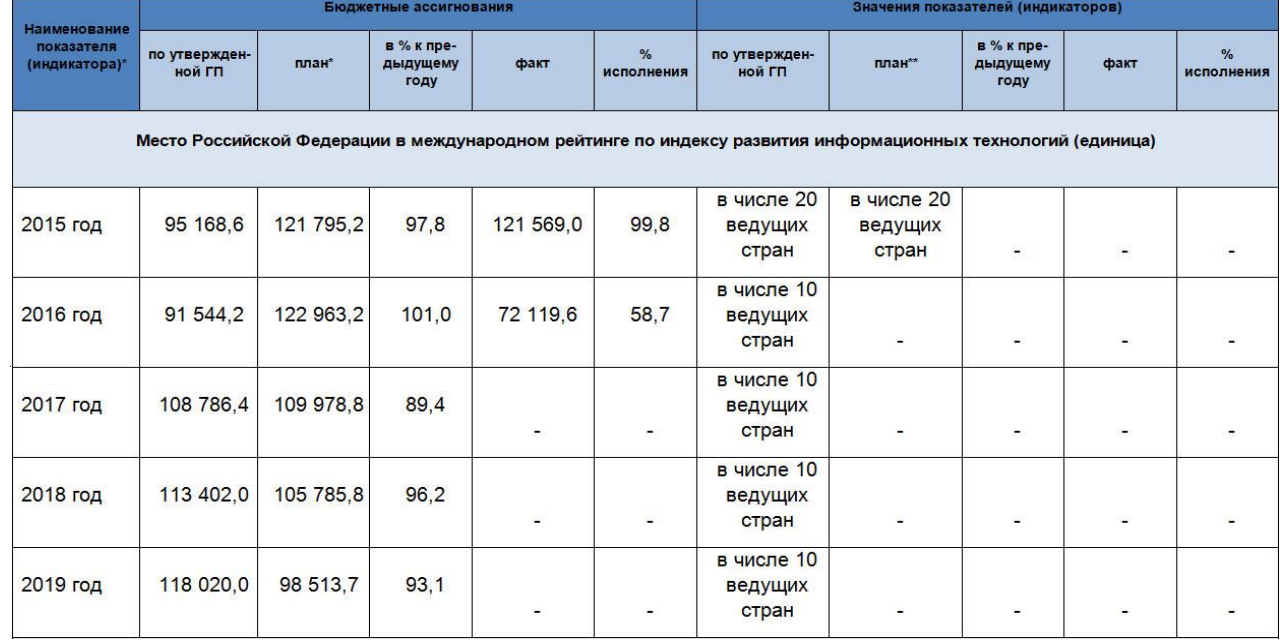

#### <span id="page-12-0"></span>2.2 Применение технологий на базе оптической распределённой архитектуры

Характер развития сетей связи диктует необходимость разработки новых технологий сооружения проводных линий передачи. Основные требования к которым - простота проектирования, быстрота и экономичность строительства, высокая пропускная способность, надежность. Этим требованиям отвечает и представляет интерес для специалистов технология сооружения волоконно-оптических линий связи (ВОЛС).

Базовый элемент современных линий связи - оптическое волокно. Эта среда передачи широкополосна, обладает низкими потерями, хроматической и поляризационно-модовой дисперсией. В то же время имеет высокую степень защищенности от опасного влияния внешних электромагнитных полей и благоприятные массогабаритные характеристики. Именно благодаря этому современные системы передачи отличаются практически бесконечной

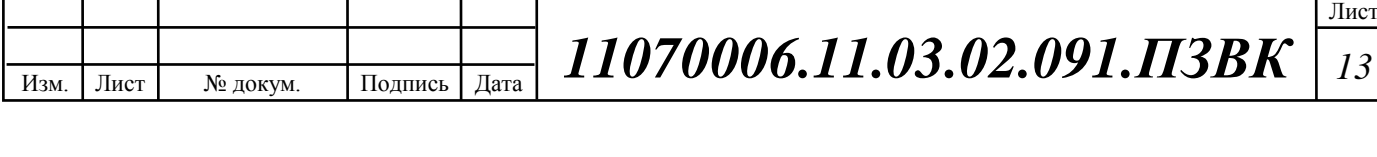

пропускной способностью, высокой спектральной эффективностью и значительной протяженностью усилительных и регенерационных участков. А достижения в области технологии позволяют создавать оптическое волокно с необходимыми параметрами: профилем показателя преломления, диаметром модового поля, механической прочностью и коэффициентом старения.

Инновационные технологии оптических волокон взаимодействуют с инновационными технологиями оптических систем передачи. Это позволяет использовать для передачи две ортогональные моды с одновременной автоматической компенсацией и хроматической, и модовой поляризационной дисперсии. При этом исключается применение компенсаторов дисперсии, уменьшается интервал между оптическими несущими, увеличивается длина усилительного участка, длина регенерационного участка возрастает до 3000 км, обеспечивается возможность применения эффективных методов квадратурной модуляции. Применение когерентного приема обеспечивает выполнение требования к оптическому отношению сигнал/шум снижаются как минимум на 4 дБ. Применение предкоррекции сигнала FEC позволяет увеличить отношение сигнал/шум на 6 дБ.[6]

В семейство FTTx входят различные виды архитектур (рисунок 2.1):

FTTN (Fiber to the Node) – волокно до сетевого узла

 $FTTC$  (Fibe rto the Curb) – волокно до микрорайона, квартала или группы домов

FTTB (Fiber to the Building) – волокно до здания

FTTH (Fiber to the Home) – волокно до жилища (квартиры или отдельного коттеджа).

Они отличаются главным образом тем, насколько близко к пользовательскому терминалу подходит оптический кабель. Исторически первыми появились решения FTTN и FTTC. На сегодняшний день FTTN используется в основном как бюджетное и быстро внедряемое решение там,

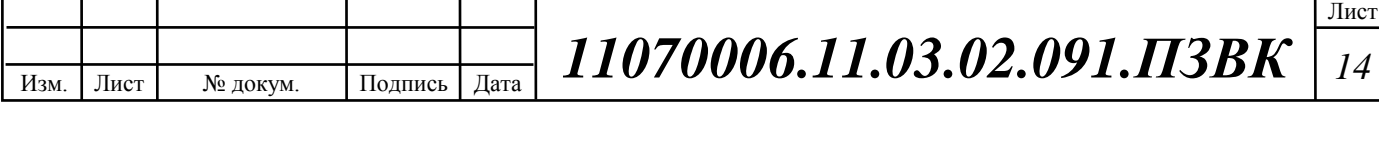

где существует распределительная "медная" инфраструктура и прокладка оптики нерентабельна. Всем известны связанные с этим решением трудности: невысокое качество предоставляемых услуг, обусловленное специфическими проблемами лежащих в канализации медных кабелей, существенное ограничение по скорости и количеству подключений в одном кабеле. FTTC – это улучшенный вариант FTTN, лишенный части присущих последнему недостатков. В случае с FTTC в основном используются медные кабели, проложенные внутри зданий, и они, как правило, не подвержены проблемам, связанным с попаданием воды в телефонную канализацию, с большой протяженностью линии и качеством используемых медных жил, что позволяет добиться более высокой скорости передачи на медном участке.[7]

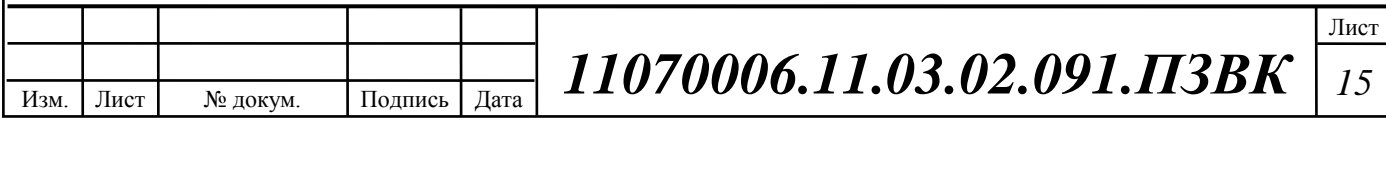

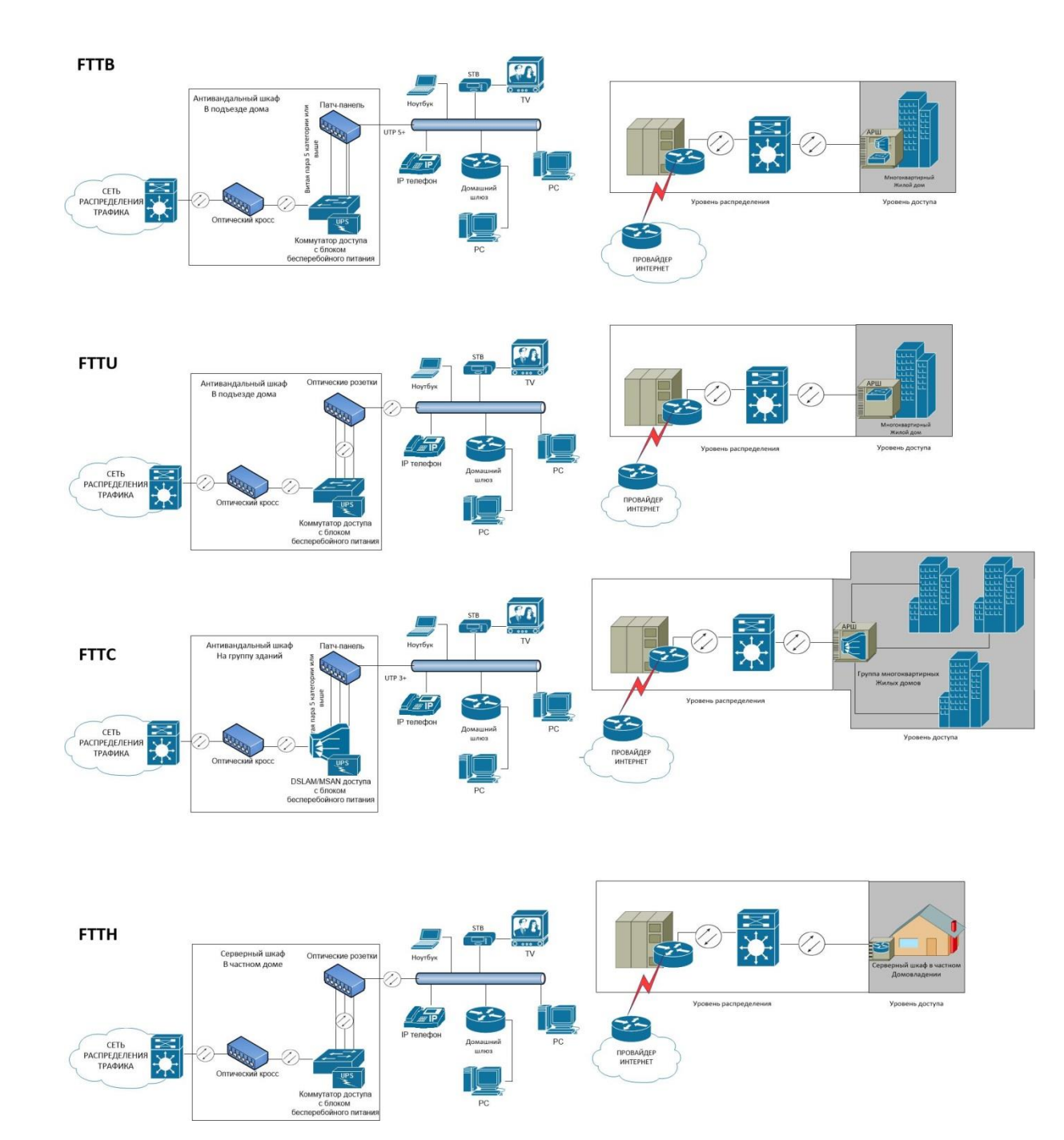

**Рисунок 2.1 – Варианты реализации технологий группы FTTx**

Архитектура FTTH в первую очередь предназначена для операторов, уже использующих технологии xDSL или PON, и операторов кабельного телевидения: реализация этой архитектуры позволит им с меньшими затратами увеличить и число обслуживаемых пользователей, и выделяемую каждому из них полосу пропускания.

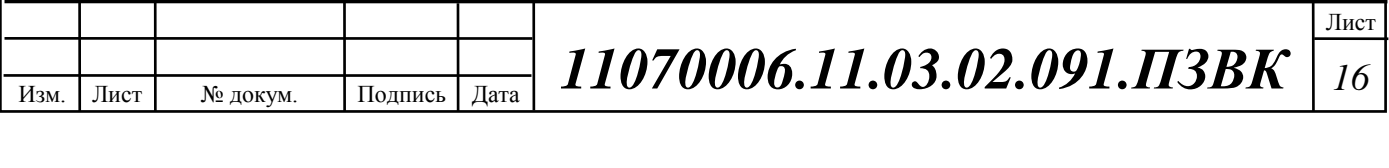

Для реконструкции сети мкр Таврово-4 предлагается использовать группу технологий xDSL, развернутую на базе оптического сегмента сети до точки доступа, в виду наличия абонентских линий в хорошем состоянии.

хDSL [\(англ.](https://ru.wikipedia.org/wiki/%D0%90%D0%BD%D0%B3%D0%BB%D0%B8%D0%B9%D1%81%D0%BA%D0%B8%D0%B9_%D1%8F%D0%B7%D1%8B%D0%BA) digital subscriber line, цифровая абонентская линия) семейство технологий, позволяющих значительно повысить пропускную способность абонентской линии [телефонной сети общего пользования](https://ru.wikipedia.org/wiki/%D0%A2%D0%B5%D0%BB%D0%B5%D1%84%D0%BE%D0%BD%D0%BD%D0%B0%D1%8F_%D1%81%D0%B5%D1%82%D1%8C_%D0%BE%D0%B1%D1%89%D0%B5%D0%B3%D0%BE_%D0%BF%D0%BE%D0%BB%D1%8C%D0%B7%D0%BE%D0%B2%D0%B0%D0%BD%D0%B8%D1%8F) путём использования эффективных линейных кодов и адаптивных методов коррекции искажений линии на основе современных достижений микроэлектроники и методов [цифровой обработки сигнала.](https://ru.wikipedia.org/wiki/%D0%A6%D0%B8%D1%84%D1%80%D0%BE%D0%B2%D0%B0%D1%8F_%D0%BE%D0%B1%D1%80%D0%B0%D0%B1%D0%BE%D1%82%D0%BA%D0%B0_%D1%81%D0%B8%D0%B3%D0%BD%D0%B0%D0%BB%D0%B0) [9]

В аббревиатуре xDSL символ «х» используется для обозначения первого символа в названии конкретной технологии, а DSL обозначает цифровую абонентскую линию DSL [\(англ.](https://ru.wikipedia.org/wiki/%D0%90%D0%BD%D0%B3%D0%BB%D0%B8%D0%B9%D1%81%D0%BA%D0%B8%D0%B9_%D1%8F%D0%B7%D1%8B%D0%BA) Digital Subscriber Line цифровая абонентская линия; также есть другой вариант названия — Digital Subscriber Loop — цифровой абонентский шлейф). Технологии xDSL позволяют передавать данные со скоростями, значительно превышающими те скорости, которые доступны даже лучшим аналоговым и цифровым [модемам.](https://ru.wikipedia.org/wiki/%D0%9C%D0%BE%D0%B4%D0%B5%D0%BC) Эти технологии поддерживают передачу голоса, высокоскоростную передачу данных и видеосигналов, создавая при этом значительные преимущества как для абонентов, так и для [провайдеров.](https://ru.wikipedia.org/wiki/%D0%9F%D1%80%D0%BE%D0%B2%D0%B0%D0%B9%D0%B4%D0%B5%D1%80) Многие технологии хDSL позволяют совмещать высокоскоростную передачу данных и передачу голоса по одной и той же медной паре. Существующие типы технологий хDSL различаются в основном по используемой форме [модуляции](https://ru.wikipedia.org/wiki/%D0%9C%D0%BE%D0%B4%D1%83%D0%BB%D1%8F%D1%86%D0%B8%D1%8F) и скорости [передачи данных.](https://ru.wikipedia.org/wiki/%D0%9F%D0%B5%D1%80%D0%B5%D0%B4%D0%B0%D1%87%D0%B0_%D0%B4%D0%B0%D0%BD%D0%BD%D1%8B%D1%85)

Чаще всего используются семь технологий группы xDSL (A, I, H, RA, S, SH и V), определяющих следующие технологии передачи информации по существующим АЛ:

• ADSL – асимметричная цифровая абонентская линия;

• IDSL – цифровая абонентская линия для доступа ЦСИО;

• HDSL – цифровая абонентская линия с высокой скоростью передачи;

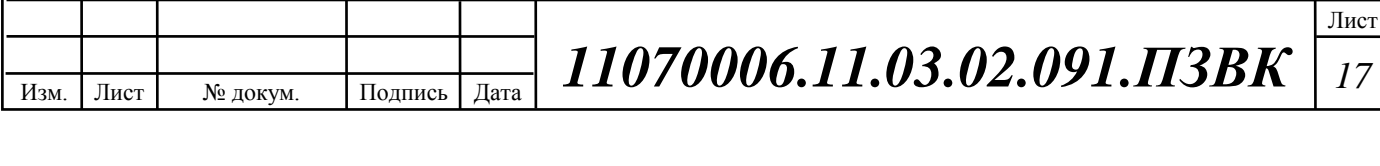

• RADSL – цифровая абонентская линия с адаптивной скоростью;

• SDSL – симметричная цифровая абонентская линия;

• SHDSL – симметричная цифровая абонентская линия с высокой скоростью передачи;

• VDSL – цифровая абонентская линия с очень высокой скоростью передачи.

#### <span id="page-17-0"></span>2.3Реализация концепции Softswitch, IMS

В конце 20 века начало происходить одно из самых существенных изменений в системах коммутации - на смену существующим аналоговым и цифровым станциям пришли системы, базирующиеся на технологии коммутации пакетов (оборудование Softswitch, IMS). Интерес операторов связи к этому оборудованию связывается с тем, что модернизация сети связи с его использованием позволяет:

o уменьшить операционные затраты за счет сокращения обслуживающего персонала и централизации служб эксплуатации;

o сократить сроки внедрения новых услуг за счет использования стандартизованных стыков с серверами приложений и платформами предоставления услуг, а также возможности интеграции с OSS/BSS;

o выполнить установленные нормативными правовыми актами требования, например, в части обеспечения реализации MNP;

o отказаться от использования устаревших станций коммутации, ЗИП для которых уже перестал или в ближайшей перспективе перестанет выпускаться и т.д.

Другой важный аспект развития систем коммутации – их взаимодействие осуществляется по сети с коммутацией пакетов IP. Если ранее основными протоколами взаимодействия систем коммутации являлись

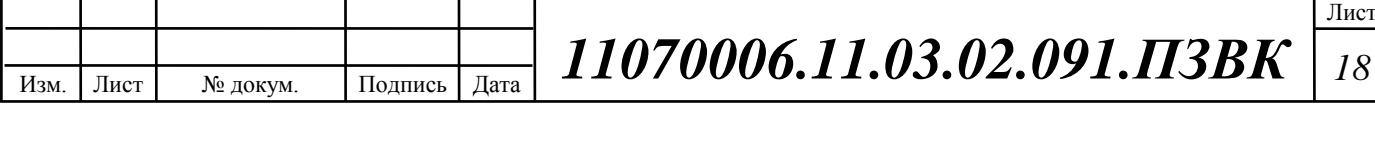

протоколы ОКС№7, то теперь их взаимодействие осуществляется по другим протоколам: SIP-I/SIP-T, SIGTRAN и пр.

Развитие систем коммутации не останавливается на оборудовании Softswitch и IMS. С появлением контент-услуг у зарубежных операторов связи стали возникать проблемы с качеством услуг. Возникла объективная необходимость в разработке архитектуры сети, ориентированной на предоставление контент-услуг, получившая название «Архитектура с распределенным обслуживанием (Distributed Service Network, DSN)». Поэтому дальнейшая эволюция систем коммутации связывается со сменой парадигмы построения сетей связи, объясняемой необходимостью перехода к архитектуре DSN, обеспечивающей предоставление контента с требуемым качеством и безопасностью. Архитектура DSN ориентирована на обеспечение предоставления на сетях с коммутацией пакетов IP мультимедийных и телевизионных услуг, услуг непосредственного межпользовательского общения (p2p) и др. [5]

Модернизация сетей связи на базе новых систем коммутации не может происходить одномоментно. При этом необходимо обеспечить бесшовный переход на новые системы коммутации, включая взаимодействие старых и новых систем коммутации, оказание существующих услуг на новых системах коммутации, выполнение установленных требований, например, в части выполнения функций СОРМ.

Iskratel предлагает широкий диапазон различных решений, которые дают поставщикам услуг конкурентное преимущество в современном мире, где мультимедийная связь плотно переплетается с ИТ.

Решения Iskratel гарантируют оператору эффективность, быстрое внедрение новых услуг, плавный переход к новым технологиям, защищенную и надежную сеть и дружественное взаимодействие – как для конечных пользователей, так и для системных администраторов.

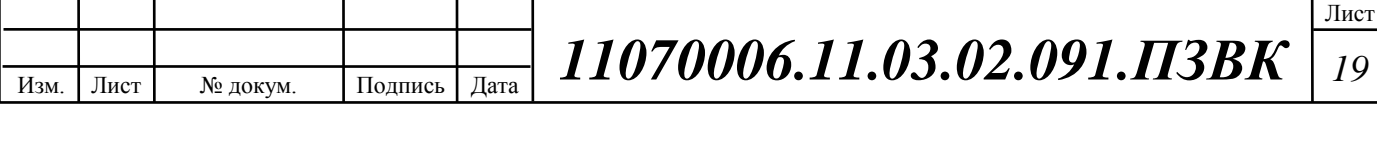

В сфере технологий доступа и протоколов Iskratel готов к любым решениям, как для оптического доступа, так и на основе xDSL-технологии. Поддерживаются протоколы различных поколений, включая протоколы взаимодействия.

Iskratel предоставляет эффективные и оптимальные по стоимости решения в области интеллектуальной агрегации сети, а также для транспортных сетей фиксированных и мобильных операторов.

Эффективность предоставления услуг зависит от ядра сети поставщика услуг. В этом сегменте Iskratel разрабатывает решения для программного и аппаратного обеспечения на основе инновационного дизайна и масштабируемой концепции. Использование стандартизованных надежных платформ ATCA и MEA обеспечивает отличную масштабируемость для сетей от нескольких сот до нескольких миллионов пользователей.

Эти решения заранее рентабельны для небольших сельских сетей и новых поставщиков услуг, т.к. они позволяют «платить по мере роста». Универсальная платформа позволяет поставщикам предоставлять услуги как домашним абонентам, так и самым требовательным бизнес-пользователям. Приложение Business Communications открывает обширные возможности взаимодействия для бизнес-пользователей, которым требуется интеграция связи с информационными технологиями и постоянная доступность по каналам фиксированной и мобильной связи.

Плавный переход и модернизация сетей оператора от TDM через NGN к сетям IMS гарантирован. Это совершенствует опыт пользователя и сокращает эксплуатационные расходы поставщика услуг, при этом внедрение новых услуг несет новые доходы.

Решения Iskratel базируются на самых современных стандартах связи и используются по всему миру. Они были протестированы на совместимость с оборудованием различных поставщиков в рамках международных организаций по межоператорскому взаимодействию. Наши решения и

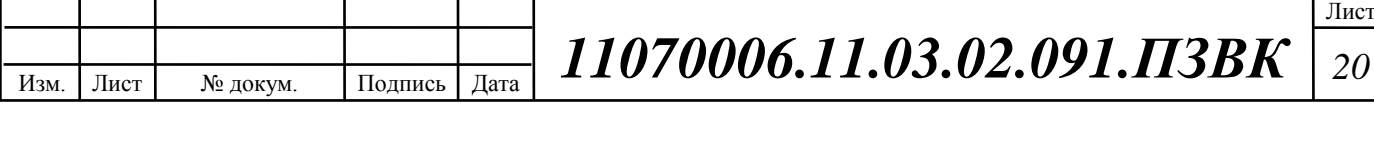

продукты отвечают строгим требованиям международных и многих национальных стандартов в сфере безопасности, защиты окружающей среды и потребления энергоресурсов, а также регуляторным нормам, что подтверждено соответствующими сертификатами. [5]

#### **Вывод к разделу:**

Среди проблем, с которыми сталкиваются практически все Операторы, следует подчеркнуть сложность выбора сценария для дальнейшего развития сети доступа. Такое положение обусловлено множеством факторов, но доминантой можно считать сложность прогнозирования спроса на рынке инфокоммуникационных услуг. Поэтому для Оператора большой практический интерес представляют такие системно-сетевые решения, которые с минимальными затратами могут изменяться в зависимости от требований рынка.

Исходя из перечисленных выше соображений, целесообразно будет производить разработку мультисервисной сети связи с использованием технологий xDSL, а именно технологию VDSL2 (в виду приемлемого качества существующих абонентских линий на базе медножильного кабеляUTP3) в сочетании с построением оптической распределительной сети на базе технологии FTTC – рисунок 2.2. Таким образом, необходимо рассмотреть оборудование и варианты построения сети для распределения трафика.

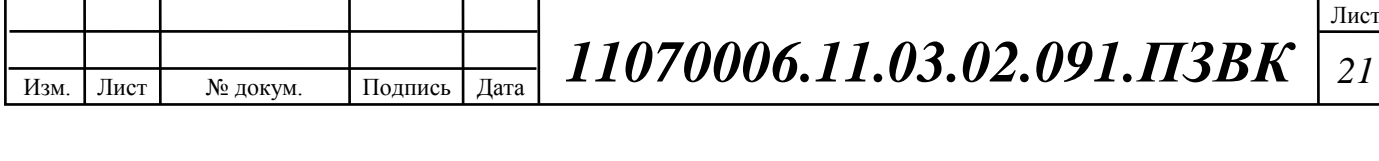

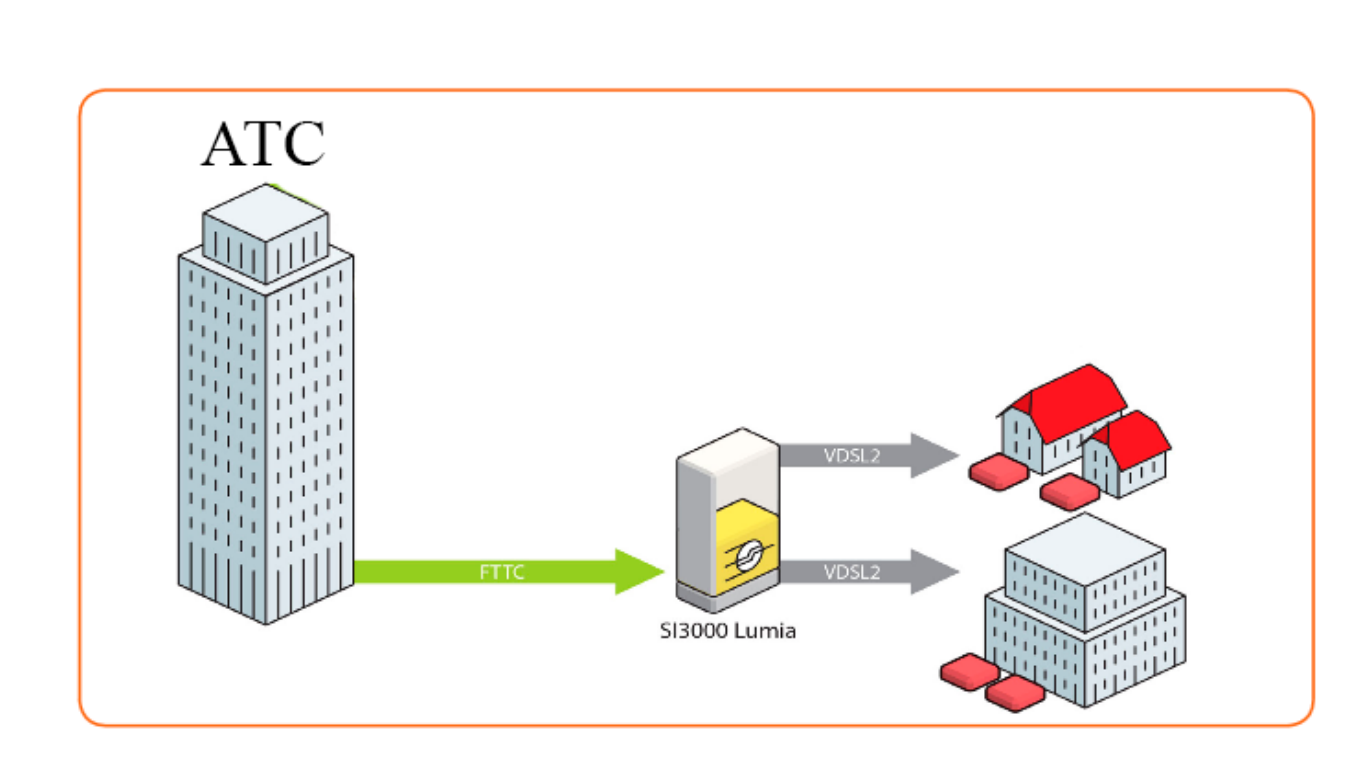

**Рисунок 2.2–Предлагаемая концепция реконструкции сети связи**

Поставщики телекоммуникационных и интернет-услуг испытывают острую потребность в продлении срока службы своих проводных сетей. Это стимулируется, с одной стороны, потенциальным уменьшением капиталовложений в оптоволоконную связь и требованиями органов государственного регулирования по повышению скорости широкополосной связи в целом – с другой стороны.

В ближайшем будущем, векторизация VDSL2 будет играть все возрастающую роль. Это обусловлено рекомендациями программы развития цифровых технологий «EU DigitalAgenda 2020» – обеспечить минимальную скорость соединения до 30 МБ/с для всех абонентов, а скорость широкополосной связи свыше 100 МБ/с – не менее чем для 50 % абонентов (для 30 % – уже к 2015 году). Для достижения указанных целей, единственной альтернативой новому развертыванию оптоволоконной связи является только векторизация VDSL2. Компания Iskratel, учитывая финансовый аспект, предлагает поставщикам интернет-услуг

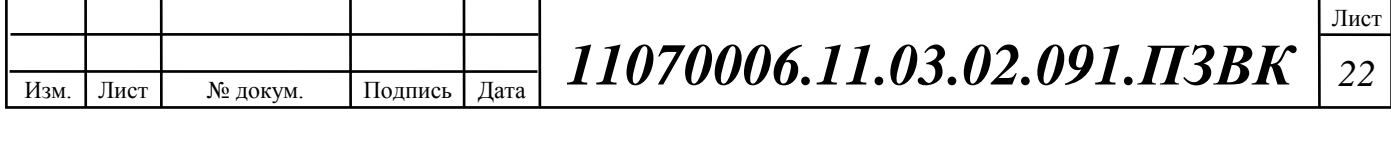

конкурентоспособное решение (по цене за порт), совместимое с VDSL2 предыдущего поколения.

Компания Iskratel предлагает решения, основанные на комбинации векторизации VDSL2 системного уровня, и векторизации на уровне платы. Векторизация на уровне платы – хорошее решение для наружных шкафов небольшого размера в отдаленных районах и применения принципа «оптический кабель только до шкафа» (FTTC). Однако такое решение непригодно для кабелей из витых пар с высокой нагрузкой, которые обычно применяются в городах и пригородах. Решение по векторизации VDSL2 системного уровня от Iskratel состоит из готовых компонентов: готовый для векторизации корпус (имеющий объединительную плату для векторизации), готовая для векторизации плата абонентских линий VDSL2 на 64 порта, и готовое для векторизации абонентское телекоммуникационное оборудование Innbox VDSL2.

Компания Iskratel предоставляет компактный шкаф внешнего исполнения ODU-XS на 48 портов с векторизацией на уровне платы, а также последнее и решающее звено для векторизации VDSL2 на системном уровне, которое завершит решение FTTC: это плата от Iskratel с механизмом векторизации для продукта SI3000 Lumia. Механизм векторизации обеспечивает одновременную векторизацию до 256 проводных пар (содержит четыре абонентских платы VDSL2 на 64 порта). Этот механизм также реализует высокий уровень функционального взаимодействия векторизации VDSL2с различным абонентским телекоммуникационным оборудованием. Компания Iskratel также предусматривает размещение в одном продукте SI3000 Lumia двух таких векторизованных кабельных жгутов, что обеспечивает устранение переходных помех при наличии 512 проводных пар в одном корпусе.

Плата от Iskratel с векторизацией на системном уровне позволит клиентам, уже имеющим готовые для векторизации VDSL2 абонентские

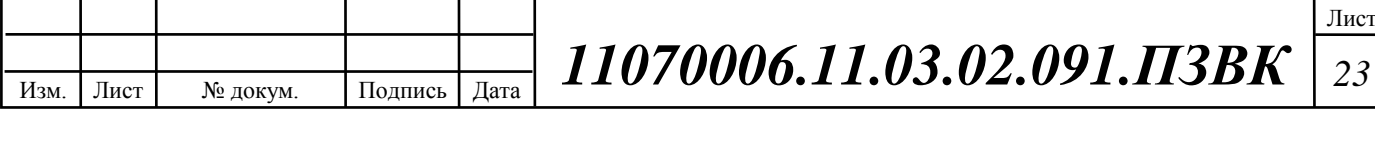

платы Iskratel, малозатратно и без затруднений запустить использование векторизации. При этом будут устранены переходные помехи между линиями VDSL2 в кабельном жгуте, а также значительно возрастет скорость передачи данных для каждого абонента на соответствующем участке.

Кроме того, поставщики Интернет-услуг получат возможность повысить доходность и снизить капитальные затраты с помощью универсального и рассчитанного на перспективу устройства SI3000 Lumia. Это устройство позволяет одновременно, в одном корпусе, использовать различные технологии доступа, включая абонентские платы оптоволоконной связи и традиционные соединения – ADSL, ISDN, обычную телефонную сеть и т.д. [5]

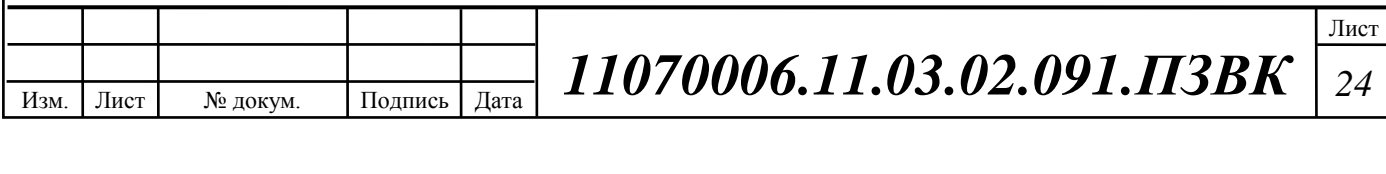

## <span id="page-24-0"></span>3 ОЦЕНКА И РАСЧЕТ ПАРАМЕТРОВ ТРАФИКА

#### <span id="page-24-1"></span>3.1 [Определение](http://adsltech.net/2007/06/27/nastrojka-tochki-dostupa-wi-fi/) перечня услуг

Прежде чем проводить расчет нагрузок проектируемой мультисервисной сети связи мкр Таврово-4, необходимо указать типы предоставляемых мультисервисной сетью услуг, а так же произвести расчет предполагаемого количество абонентов.

Количество частных домовладений, предлагаемых к подключению в микрорайоне составляет 1000 штук. Соответственно необходимо разработать сеть, которая позволит поддерживать 1000 абонентских портов и предоставлять услуги доступа в Интернет, цифрового телевидения высокой чёткости, видео по запросу и IP-телефонии.

Определим количество абонентов, которые будут пользоваться различными типами услуг по формуле (3.1):

$$
N_{\text{service}} = Z_{\text{service}} * N_t, \text{a60neth} \text{TOB} \tag{3.1}
$$

где Z – процент проникновения услуги;

Количество абонентов имеющих высокоскоростной доступ в сеть Интернет, уровень проникновения 90%:

 $N_{\text{service}} = 0.9 * 1000 = 900 \text{ a}$ бонентов.

Количество абонентов IPTV, уровень проникновения 70%:

 $N_{\text{service}} = 0.7 * 1000 = 700 \text{ a}$ бонентов.

Количество абонентов VoIP, уровень проникновения 50%:

 $N_{\text{service}} = 0.4 * 1000 = 400 \text{ a}$ бонентов.

Распределение категорий абонентов в зависимости от вида предоставляемых услуг представлено в таблице 3.1.

**Таблица 3.1 - Категории абонентовмультисервисной сети**

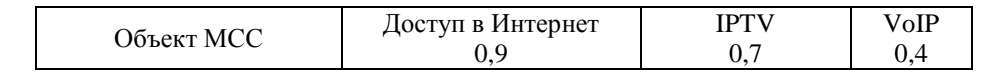

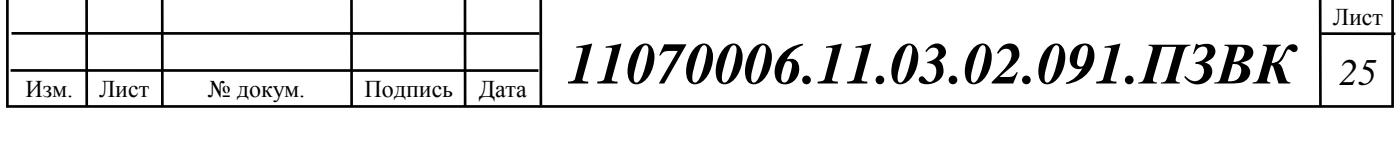

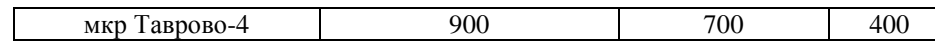

#### <span id="page-25-0"></span>3.2 Расчет трафика мультисервисной сети

После того как было определено количество пользователей, пользующихся определенными услугами можно переходить непосредственно к расчету нагрузок проектируемой мультисервисной сети связи мкр Таврово-4. Весь трафик, создаваемый абонентами будет обрабатываться на мультисервисных точках доступа MSAN, количество портов в которых не превышает 48. Платы группового доступа имеют по 10 портов. На каждый РШ приходится в среднем по 2 платы абонентского доступа.

Следовательно, для подключения всех пользователей требуется FN сетевых узлов, количество которых рассчитывается по формуле (3.2.1):

$$
FN = N/P_{active}, \text{y3JIOB}, \tag{3.2.1}
$$

 $FN = 1000 / 48 = 21$ узла абонентского доступа; *FNA* 21/10 3*узлов группового доступа*.

*Расчет необходимой полосы канала связи для частных лиц выполняется, исходя из требований к пропускной способности сети связи.*

*Значения параметров для расчета сведены в таблице 3.2.*

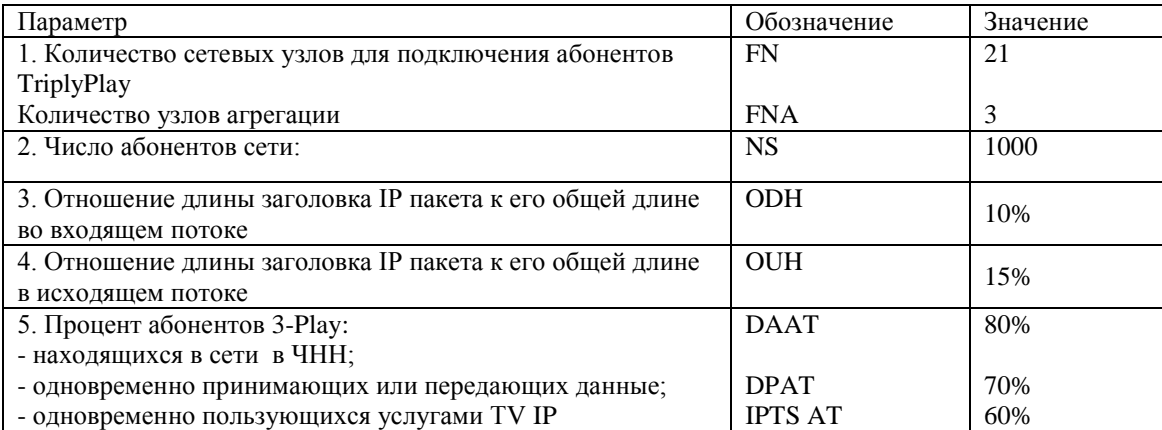

**Таблица 3.2 - Значения параметров трафика**

# Изм. Лист № докум. Подпись Дата *11070006.11.03.02.091.ПЗВК <sup>26</sup> Р*

Лист

#### **Окончание таблицы 3.2.1.**

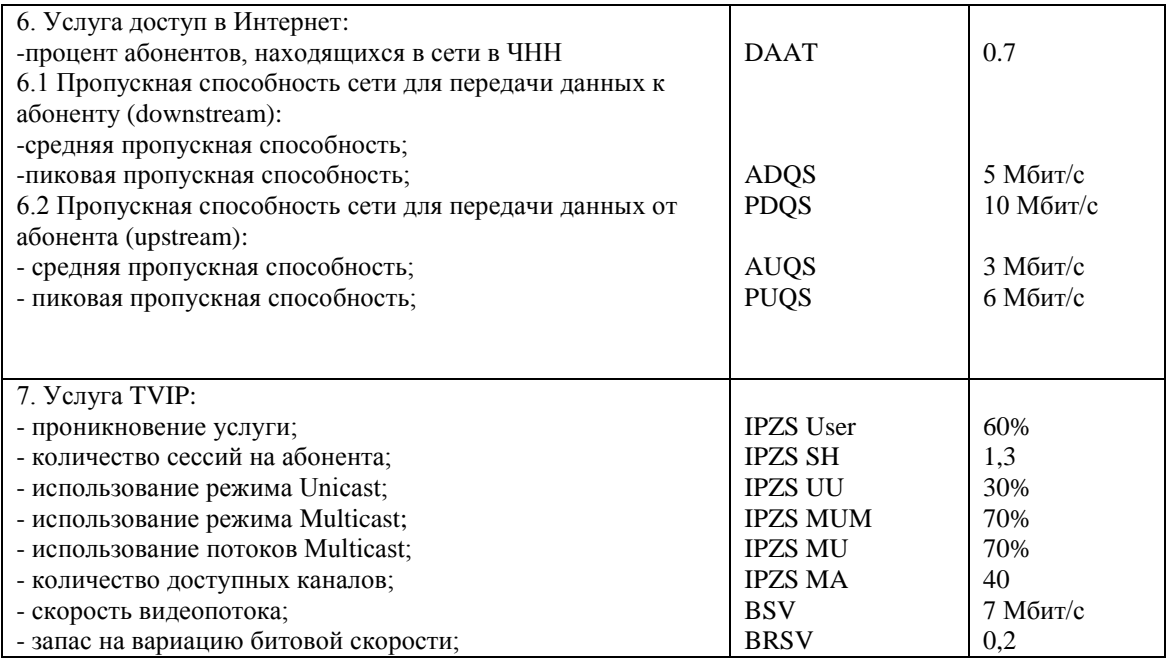

### *Трафик IP-телефонии*

Сначала требуется определить трафик, порождаемый услугой IPтелефонии, т.е. необходимо рассчитать требуемую полосу пропускания. Исходными данными для расчета являются:

- количество источников нагрузки – это пользователи, использующие терминалы SIP и подключаемые в пакетную сеть на уровне мультисервисного коммутатора доступа,  $N_{V\text{oIP}}$ =400, человек;

тип кодека в данном дипломном проекте, G.729A;

- длина заголовка IP пакета, 58 байт.

Частотный ресурс или ресурс скорости, который должен быть выделен для передачи в пакетной сети трафика реального времени, поступающего на коммутатор, при условии использования кодека G.729Aопределяется следующим образом:

Полезная нагрузка голосового пакета кодека G.729 составит согласно формуле (3.2.2)

$$
V_{no.7e3H} = \frac{t_{3\text{BYH}} \cdot \text{ro.00}\,\text{a} \cdot v_{ko} \text{o} \cdot \text{o} \cdot \text{v.0}}{86 u m / 6 a u m},\,6 a u m,\tag{3.2.2}
$$

*Р*

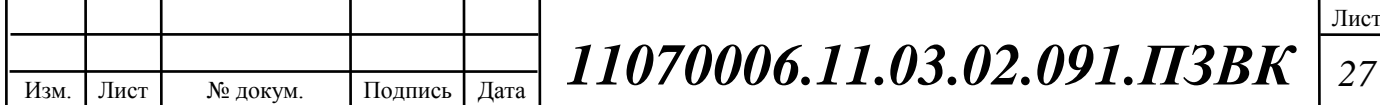

где t<sub>звыч.голоса</sub> - время длительности речевого сигнала (мс),

υкодирования - скорость кодирования речевого сообщения (кбит/с).

Указанные параметры являются характеристиками используемого кодека. В данном случае для кодека G.729А скорость кодирования – 8кбит/с, а время звучания голоса – 20 мс.

Каждый голосовой пакет имеет заголовок длиной в 58 байт. Общий размер голосового пакета составит (3.2.3):

$$
V_{\text{Hakera}} = L_{Eth} + L_{IP} + L_{UDP} + L_{RPT} + Y_{no, 6aŭm, (3.2.3)
$$

Yполез – полезная нагрузка голосового пакета (байт).

$$
V_{naxema} = 14 + 20 + 8 + 16 + 20 = 78,6a\ddot{a}m.
$$

Использование кодека G.729А позволяет передавать через шлюз по 50 пакетов в секунду, исходя из этого, полоса пропускания для одного вызова определится по формуле (3.2.4):

$$
B W p = V_{narema} \cdot 8 \frac{\delta u m}{\delta a u} \cdot 50 \, p s, \, K \delta u m / c,\tag{3.2.4}
$$

где Vпакета – размер голосового пакета, (байт).  $BWp = 78.8.50 = 30K6$ um/c.

С помощью средств подавления пауз обычный голосовой вызов можно сжать примерно в 2 раза (минимум в 1.5). Исходя из этого, необходимая полоса пропускания WAN для коммутатора доступа составит (3.2.5):

$$
B W p_{wan} = B W p \cdot N_{V o I} P \cdot V A D, \text{K6} \mu \text{T/c}, \tag{3.2.5}
$$

где BWp – полоса пропускания для одного вызова (кбит/с), NSIP – количество абонентов , пользующихся услугой VoIP в точке присутствия (шт), VAD (VoiceActivityDetection) – коэффициент механизма идентификации пауз, который составляет 0,7.

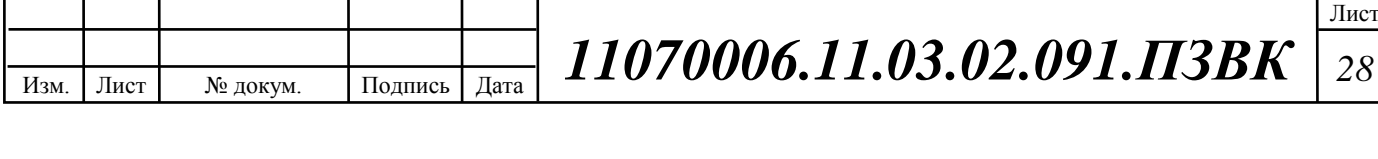

$$
BWp_{WAN} = 30.64 \cdot 0.4 \cdot 0.5 \cdot 0.7 = 1076 K \delta u m / c.
$$

### *Трафик IP-TV*

Следующим шагом является определение трафика, порождаемого на сети услугой цифрового IP-телевидения, а также услугой видео по запросу (Video on Demand). С целью расчета среднего количества абонентов, приходящихся на один коммутатор доступа, используется формула (3.2.6):

$$
AVS = N_{\text{iptv}} * FN, a6,
$$
 (3.2.6)

где  $N_{\text{intv}}$  – проникновение IP-TV (аб),

FNP – количество портов на MSAN (шт).

 $AVS = 21 * 0.7 = 15 a 6.$ 

Количество абонентов на коммутаторе доступа, пользующихся услугами интерактивного телевидения одновременно, определяется коэффициентом IPZS Market Penetration (3.2.7):

IPZS Users  $=$  AVS  $*$  IPZS MP  $*$  IPTS AT  $*$  IPZS SH, ab, (3.2.7) где IPZSMP – коэффициент проникновения услуги IPTV,

IPTSAT – процент абонентов, пользующихся услугами IP TV одновременно в ЧНН,

IPZSSH – коэффициент, показывающий, сколько различных программ одновременно принимается в одном доме.

IPZS Users =  $15 * 0.5 * 0.6 * 1.3 = 6$  ab.

У части пользователей может одновременно транслироваться несколько цифровых видеопотоков, к примеру, три, и в этом случае, в расчетах считается, что видеопотоки принимают три пользователя.

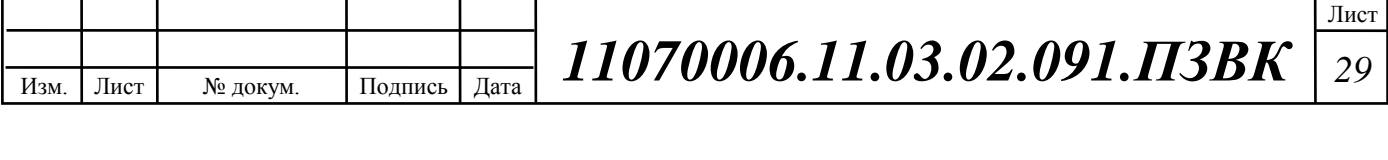

Для разных пользователей вещание видеопотоков происходит в отличных друг от друга режимах. Часть пользователей принимает видео в режиме multicast, а часть – в режиме unicast. При этом пользователю, заказавшему услугу videoondemand, будет соответствовать одна трансляция, следовательно, количество индивидуальных трансляций равно количеству пользователей принимающих эти трансляции (3.2.8):

IPZS US = IPZS Users \* IPZS UU \* UUS, 
$$
(3.2.8)
$$

гдеIPZSUU – коэффициент проникновения услуги индивидуального видео, UUS=1 – количество пользователей, приходящихся на один видеопоток. IPZS US =  $6 * 0.3 * 1 = 2$  потоков.

Один групповой поток принимается одновременно несколькими абонентами, следовательно, количество индивидуальных потоков (3.2.9):

IPZS MS <sup>=</sup> IPZS Users \* IPZS MU, потоков, (3.2.9) где IPZSMU – количество абонентов, принимающих групповые видеопотоки. IPZS MS <sup>=</sup> 6 \* 0,7 <sup>=</sup> 5 потоков.

Количество доступных групповых видеотрансляций зависит от количества видеопрограмм, предоставляемых провайдером кабельного телевидения. В отличие, от классической вещательной системы, где каналы транслируются всегда, даже при отсутствии принимающих пользователей, характерной особенностью видеотрансляции в сети пакетной коммутации с услугой IP-TV является частичная трансляция видеопотоков внутри некоторого сегмента обслуживания. На проектируемой сети будет предоставляться 80 программ, то есть доступно 80 групповых видеотрансляций.

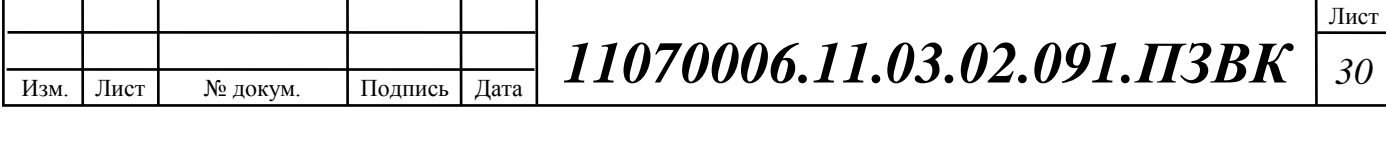

Необходимо рассчитать максимальное количество видеопотоков среди доступных, которое будет использоваться абонентами, пользующимися услугами группового вещания (3.2.10):

IPZS MSM = IPZS MA  $*$  IPZS MUM, видеопотоков (3.2.10) где IPZSMA – количество доступных групповых видеопотоков, IPZSMUM – процент максимального использования видеопотоков. IPZSMSM = 80\*0,7 = 56, видеопотоков.

В сегменте с пятью активными пользователями необходимо транслировать пятьдесят шесть групповых видеопотоков, т.е. из восьмидесяти доступных программ используется только некоторая часть. При изменении числа активных абонентов в сети, результат изменится, например, если в сети есть только один активный на данный момент пользователь, ему будет транслироваться только один видеопоток, и во всей сети будет транслироваться только этот поток. Если же в определенный период времени в сети десять пользователей, то часть из них будут смотреть одинаковые каналы, и тогда необходимо транслировать не десять, а, шесть видеопотоков. И, наконец, если в сети тысяча абонентов, то большинство из них будут смотреть около десяти самых популярных программ, а остальные пользователи будут принимать другие каналы.

Видеотрансляции в IP сети может происходить с переменной битовой скоростью. Средняя скорость одного видеопотока, принимаемого со спутника, составляет 7 Мбит/с. С учетом заголовков IP пакетов и запаса на вариацию битовой скорости скорость передачи одного видеопотока составит  $(3.2.11):$ 

> $IPZSB = BSV * (1 + BRSV) * (1 + ODH)$ ,  $M6WT/c$ (3.2.11)

где BSV – скорость трансляции потока, Мбит/с,

BRSV – запас на вариацию битовой скорости.

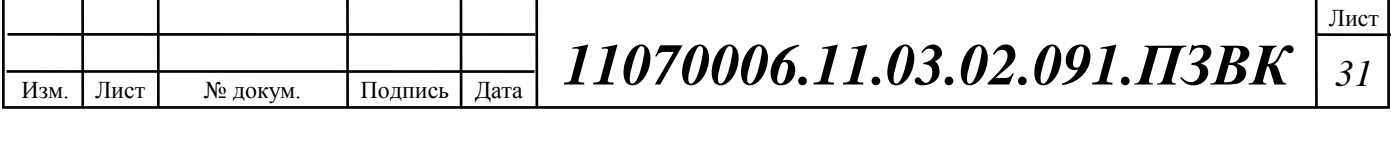

 $IPZSB = 7 * (1 + 0.2) * (1 + 0.1) = 9.6 M$ бит/с.

Для передачи одного видеопотока в IP сети в режиме индивидуального вещания необходима пропускная способность (3.2.12):

IPZS UNB = IPZS US \* IPZSB, M6
$$
u
$$
T/c, (3.2.12)

где IPZSMS – количество транслируемых потоков в режиме мультикаст,

IPZSUS – количество транслируемых потоков в режиме юникаст,

IPZSB – скорость передачи одного видеопотока.

IPZS UNB =  $2 * 9.6 = 57.6$  Mбит/c.

Групповые потоки транслируются от головной станции к множеству пользователей, и общая скорость для передачи максимального числа групповых видеопотоков в ЧНН составит (3.2.13):

IPZS MNBM = IPZS MSM \* IPZSB, M6
$$
u\tau/c
$$
, (3.2.13)

где IPZSMSM – число используемых видеопотоков среди доступных, IPZSB– скорость передачи одного видеопотока.

IPZS MNBM =  $4*9,6 = 38,4$  Mбит/c.

Общая пропускная способность для пакетной IP сети с предоставлением услуг интерактивного цифрового телевидения на одном сетевом оптическом узле сложится из пропускной способности для передачи видео в групповом и индивидуальном режимах (3.2.14):

> $AB = IPZS$  MNBM + IPZS UNB, Mбит/c, (3.2.14)

где IPZSMNBM – пропускная способность для передачи группового видеопотока, IPZSUNB – пропускная способность для передачи индивидуального видеопотока.

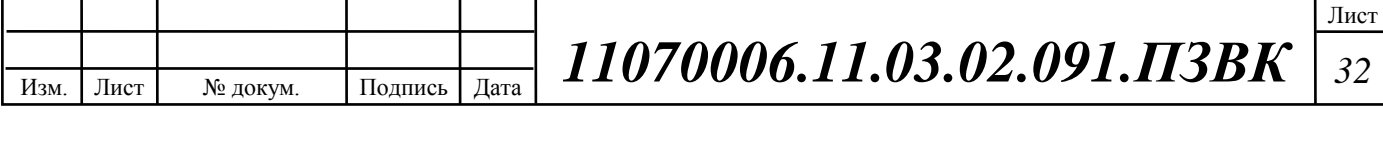

 $AB = 38,4 + 48 = 86,4 M6$ ит/с.

Итак, для предоставления услуги IPTVна одном сетевом узле доступа необходима полоса пропускания 86.4 Мбит/с.

#### *Трафик передачи данных в сеть Интернет*

Среди всех пользователей сети в час наибольшей нагрузки (ЧНН) в сети будет находиться, и передавать данные только некоторая часть пользователей (активные в данный момент времени). Даже в час наибольшей нагрузки количество активных пользователей может изменяться, поэтому для их подсчета используется пятиминутный временной интервал внутри часа наибольшей нагрузки, и максимальное число активных абонентов за этот период времени определяется параметром DataAverageActivityFactor (DAAT), в соответствии с этим количество активных пользователей составит  $(3.2.15)$ :

$$
AS = TS * Nint * DAAT, a6,
$$
\n(3.2.15)

где TS – число пользователей на одном сетевом узле (шт), Nint – процент проникновения услуги доступа в Интернет; DAAT – процент пользователей, находящихся в сети в ЧНН.  $AS = 22 * 0.9 * 0.7 = 14 a6.$ 

В час наибольшей нагрузки в сети находится 41пользователей с одного сетевого узла.

Пользователи время от времени передают и принимают данные и, как правило, объем передаваемых данных значительно меньше объема принимаемых данных. Каждому абоненту необходимо обеспечить заявленную пропускную способность. Далее определим среднюю пропускную способность сети, требуемой для обеспечения нормальной работы пользователей.

Средняя пропускная способность для приема данных составит (3.2.16):

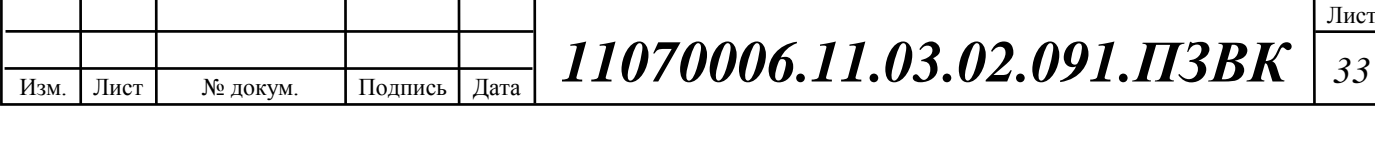

$$
BDDA = (AS * ADQS) * (1 + ODH), M6WT/c,
$$
 (3.2.16)

где AS - количество активных абонентов (аб),

ADQS – средняя скорость приема данных (Мбит/с),

ODH – отношение длины заголовка IP пакета к его общей длине во входящем потоке.

BDDA =  $(14 * 5) * (1 + 0,1) = 77$  Mбит/c.

Средняя пропускная способность для передачи данных (3.2.17):

$$
BUDA = (AS * AUGS) * (1 + OUH), Mõur/c,
$$
 (3.2.17)

где AS - количество активных абонентов (аб),

AUQS – средняя скорость передачи данных (Мбит/с),

OUH – отношение длины заголовка IP пакета к его общей длине во исходящем потоке.

BUDA =  $(14*3)*(1+0,15) = 48.3 M6$ ит/с.

Количество пользователей, передающих или принимающих данные в течении некоторого короткого промежутка времени, определяют пиковую пропускную способность сети. Количество таких абонентов в час наибольшей нагрузки определяется коэффициентом DataPeakActivityFactor(3.2.18):

$$
PS = AS * DPATH, a6,
$$
\n
$$
(3.2.18)
$$

где DPAT – процент абонентов, одновременно принимающих или передающих данные в течении короткого интервала времени.

 $PS = 14 * 0.7 = 10 a6.$ 

Пиковая пропускная способность измеряется за короткий промежуток времени (одна секунда), и необходима для приема и передачи данных в

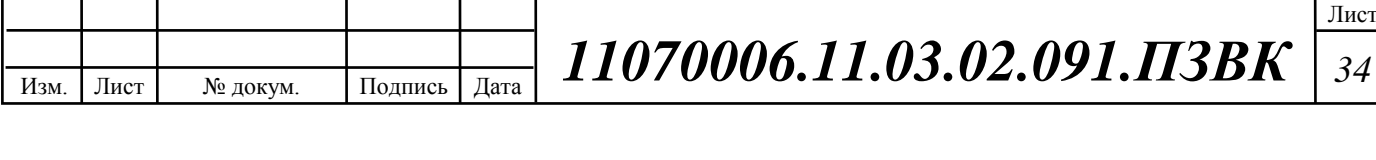

момент, когда одновременно несколько абонентов передают или принимают данные по сети. Пиковая пропускная способность, требуемая для приема данных в час наибольшей нагрузки (3.2.19):

$$
BDDP = (PS * PDQS) * (1 + ODH), M6WT/c,
$$
\n(3.2.19)

где PDQS – пиковая скорость приема данных, Мбит/с. BDDP =  $(10*10)*(1+0,1) = 110$  Mбит/c;

Пиковая пропускная способность в ЧНН (3.2.20):

 $BUDP = (PS * PUOS) * (1 + OUH), Mõur/c,$ (3.2.20)

где PUQS – пиковая скорость передачи данных, Мбит/с.

BUDP =  $(10 * 6) * (1 + 0.15) = 69$  Mбит/c.

Из расчета видно, что пиковая пропускная способность для передачи данных выше средней пропускной способности. Для проектирования сети необходимо использовать максимальное значение полосы пропускания среди пиковых и средних значений для исключения перегрузки сети

 $BDD = Max$  [BDDA; BDDP], Мбит/с,

BDU <sup>=</sup> Max [BUDA; BUDP], Мбит/с,

где BDD – пропускная способность для приема данных (Мбит/с),

BDU – пропускная способность для передачи данных (Мбит/с).

 $BDD = Max 110 M6$ ит/с,

 $BDU = Max 69 M6$ ит/с.

Суммарная пропускная способность для приема и передачи данных, необходимая для нормального функционирования коммутатора доступа, составит (3.2.21):

$$
BD = BDD + BDU, M6w\tau/c,
$$
\n(3.2.21)

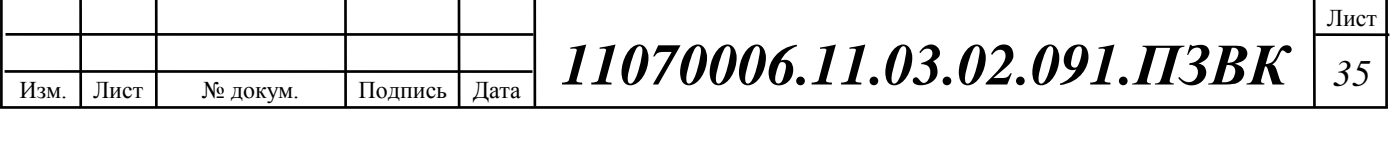

где BDD – максимальная пропускная способность для приема данных (Мбит/с), BDU – максимальная пропускная способность для передачи данных (Мбит/с).

 $BD = 110 + 69 = 179$  Мбит/с.

Итак, для передачи данных в сеть Интернет на одном сетевом узле необходима полоса пропускания 179 Мбит/с.

#### **Выводы к разделу**

Полоса пропускания для передачи и приема трафика телефонии, видео, данных и доступа к сети Internet на одном оптическом узле составит (3.2.22):

$$
BW_{Triplyplay} = BW_{WAN} + AB + BD, M6\mu\tau/c,
$$
 (3.2.22)

где BWWAN – пропускная способность для трафика IP телефонии (Мбит/с);

АВ – пропускная способность для видеопотоков (Мбит/с);

BD– пропускная способность для трафика данных (Мбит/с);

 $BW_{Triplyplay}=1+87+179=267M6$ ит/с.

На коммутатор агрегации приходится, в среднем, трафик с 10 MSAN (3.2.23):

 $BW^{3-play}$ Агрегации  $= {\rm BW}_{\rm Triple \, play} * FN / FNA$ Ξ, (3.2.23)

Трафик на узле агрегации будет равен:

*BW* <sup>3-play</sup>  $_{Az$ peгации = 267  $*$  10 = 2670 *Mбит* /  $c$ 

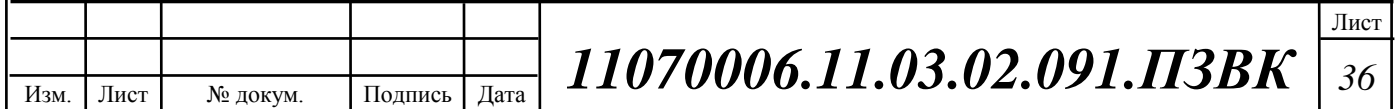

*Р*
# 4 ПРОЕКТИРОВАНИЕ МУЛЬТИСЕРВИСНОЙ СЕТИ СВЯЗИ МИКРОРАЙОНА ТАВРОВО-4

Проектом предлагается для организации абонентского доступа в мкр Таврово-4 применить технологию FTTC и VDSL2 для реконструкции сети абонентского доступа. FTTC –технология широкополосного доступа, при которой оптическое волокно доходит до шкафа, к которому подключаются абоненты группы зданий (шкаф с оборудованием MSAN устанавливается рядом с распределительным шкафом РШ телефонной сети и обслуживает в основном здания в зоне действия РШ).

FTTC предусматривает комбинированное использование оптических соединений с уже существующими возможностями связи по проводным линиям на базе технологий DSL. Использование корпусов наружного исполнения (ODU-M) позволяет размещать узел SI3000 MSAN густонаселенных окрестных районах и подводить волоконные линии максимально близко к абонентам. В FTTC используются преимущества, обеспечиваемые высокой производительностью оптоволоконных линий и низкой стоимостью имеющихся медных линий.

В выпускной квалификационной работе разработано решение по гибридному доступу "оптоволокно-медь". Это решение отвечают всем технико-экономическим требованиям.

### 4.1Реализации технологии FTTC с векторизацией VDSL2

Высокоскоростное подключение VDSL2 обеспечивает скорость передачи до 50 Мбит/с в абонентском подключении на небольшом расстоянии. Таким образом, на сети внутри здания достигается пропускная способность, сопоставимая с таковой в оптических или UTP-подключениях,

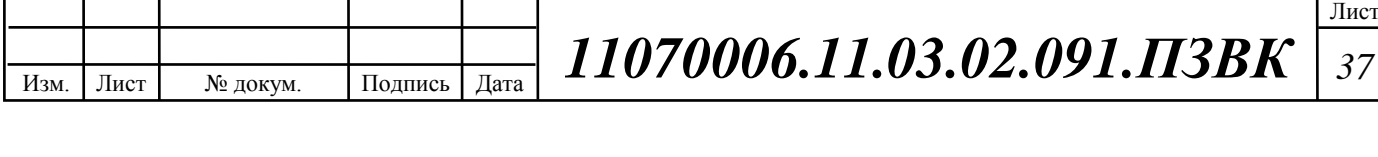

но при этом используется уже существующая медная проводкаUTP3 (полоса пропускания которой до 16 МГц). При рассмотрении полосы пропускания для технологии VDSL2 (рисунок 4.1) можно сделать вывод, что существующих полосы пропускания существующих абонентских линий более чем достаточно.

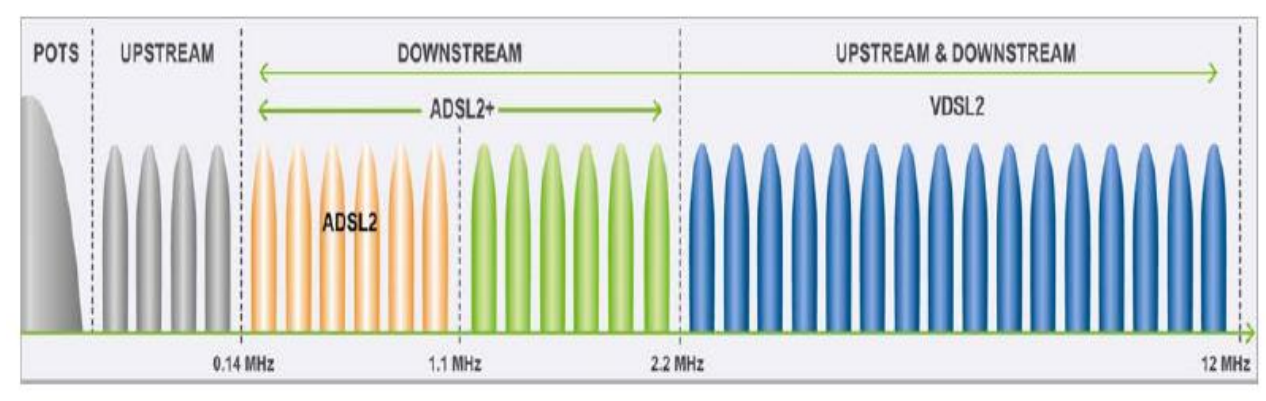

**Рисунок 4.1 – Полоса пропускания для технологии VDSL2**

Объединение оптической распределительной сети FTTC и технологии доступа VDSL2 является оптимальным по стоимости и быстро реализуемым вариантом для внедрения ресурсоемких услуг TriplePlay, игровых услуг, телеконференцсвязи и доступа VPN.

Быстрое внедрение широкополосного доступа в городских, пригородных и сельских районах. Вариант "FTTC с VDSL2" (рисунок 4.2) особенно подходит для районов с рассредоточенной абонентской базой. [5]

Узел доступа Iskratel SI3000 MSAN, оборудованный платами VDSL2, обеспечивает потоковую передачу нескольких телевизионных каналов высокой четкости в абонентский порт. Иными словами, плата VDSL2 позволяет передавать минимум два телеканала высокой четкости в один порт DSL для каждого абонента, подключенного к данной плате. При этом гарантируются все необходимые параметры качества (QoS) и безопасности.

Техническое решение по гибридному доступу "FTTC с VDSL2" (рисунок 4.2) обеспечивает подключение абонентов в многоквартирных

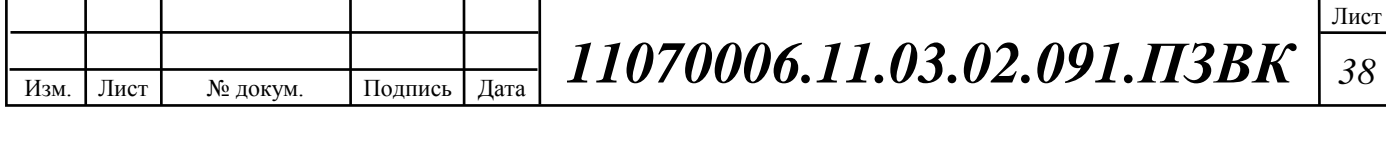

домах с применением узла SI3000 Lumia или SI3000 MSAN с платами VDSL2. Устанавливаемый в здании узел доступа размещается в компактном защитном контейнере Iskratel IDU-M внутреннего исполнения.

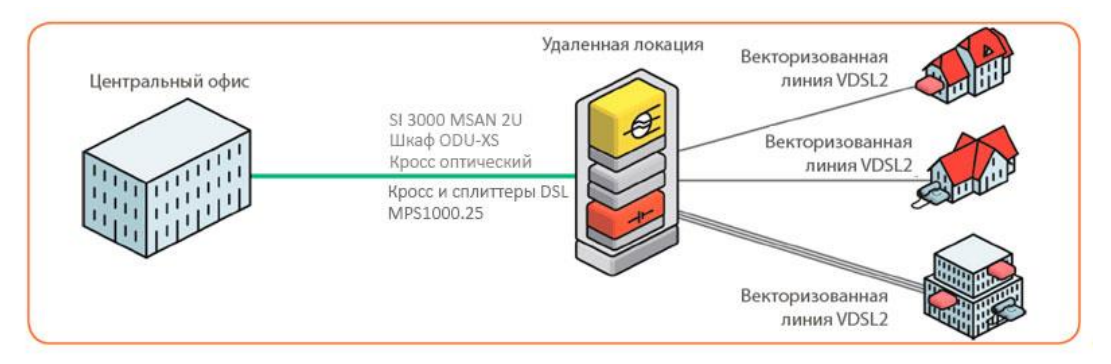

**Рисунок 4.2 – Типовое применение технологий FTTСи VDSL2**

Требуемые сетевые элементы:

1. Серверное помещение внутри АТС станция:

- Платформа SI3000 Lumia10U;(1 штука)
- Центральная плата SI3000 Lumia; (1 штука)
- Плата GE Fiber 10 портов;(4 штук)
- Система обеспечения бесперебойного питания MPS1000.500.
- 2. Удаленный вынос 12 штук:
- Платформа SI3000 MSAN 2U;(12 штук)
- Защитный контейнерODU-XS; (12 штук)
- Векторизованная плата VDSL2 48 портов; (21 штуки)
- Система обеспечения бесперебойного питания MPS1000.25;
- 3. Помещение пользователей 1000 штук:
- ДомашнийшлюзZyxelP-870HW-51AV2(1000 шт)

Данный подход позволяет максимальным образом использовать существующую медную инфраструктуру и сократить разрыв между оптикой и медной парой по пропускной способности, сэкономив при этом средства и время на развертывание оптоволокна до терминального оборудования

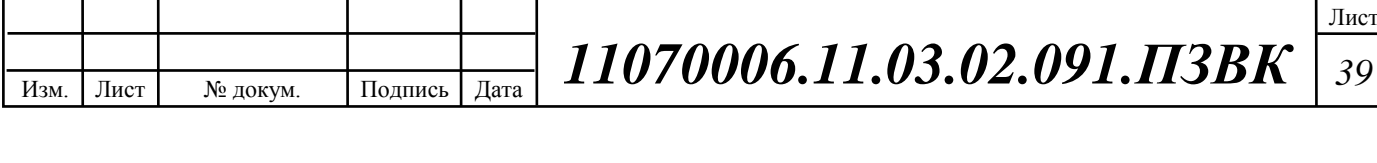

конечных пользователей. Предполагается, что удаленные MSAN будут поддерживать функционирование в нескольких режимах с различными типами абонентов.

Увеличение скорости VDSL-соединения неразрывно сопряжено с оптимизацией медных линий связи. При этом главной задачей является устранение помех и защита сигнала от негативного влияния, ведь кабель состоит из большого числа скрученных попарно жил, и количество таких пар достигает 100 штук. Сигналы, передаваемые по этим парам, создают помехи друг для друга, в результате чего качество передачи данных по мере их следования снижается.

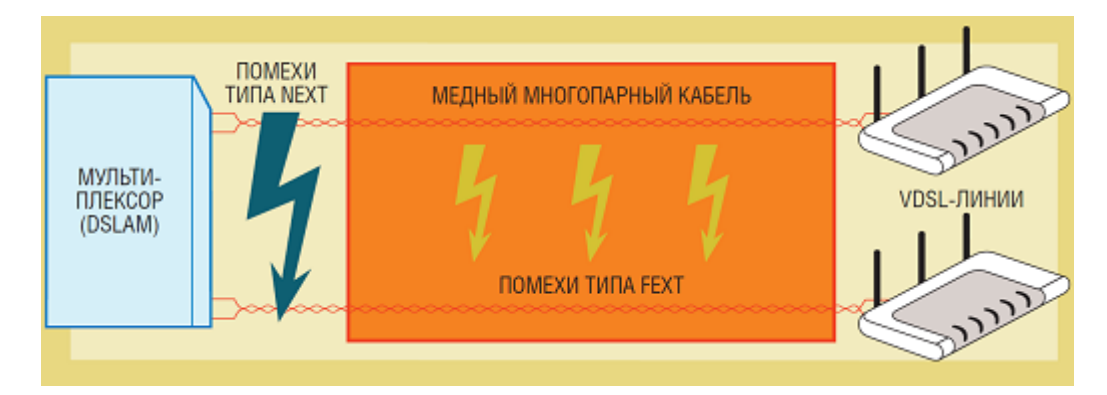

Рисунок 4.3 – Схема образования помех в медном многопарном кабеле

Необходимо устранить две формы перекрестных помех в медных линиях связи. Первый тип называется NEXT (NearEndCrosstalk). Такие помехи возникают в месте расположения коммутатора, мультиплексора (устройство, которое уплотняет несколько абонентских логических каналов в одну физическую линию), а также между передающим и принимающим устройствами VDSL-линий. Благодаря использованию различных частот проблема помех NEXT считается в настоящее время решенной: дело в том, что абонентские линии имеют различную длину, а те абоненты VDSL, которые располагаются вблизи мультиплексора, получают сигнал с более низкой частотой. В конечном счете, это не влечет за собой скоростных потерь, ведь сигналы должны преодолевать и более короткие дистанции.

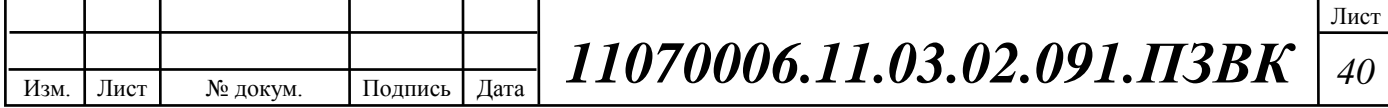

Помехи **FEXT** (FarEndCrosstalk), в свою очередь, возникают на отрезке от мультиплексора до телефонной розетки абонента, так как кабель состоит из очень большого количества жил, по которым происходит одновременная передача входящего и исходящего трафика.

До настоящего времени существовал лишь один способ минимизации помех типа FEXT — ограничение скорости передачи данных: в технологии VDSL она снижается до 50 Мбит/с. Теперь же с помехами FEXT будет бороться векторизация. Принцип векторизации настолько же прост, насколько гениален: разработанный в 2010 году компанией Alcatel-Lucent метод основан на определении уровня возникающих между витыми парами кабеля помех, а также их компенсации. Для этого в мультиплексоре генерируется сигнал, который соответствует уровню переходных помех. Таким образом, сам по себе исходящий сигнал уже искажен и впоследствии оба типа помех накладываются друг на друга, и абонентское соединение получает свободный от помех сигнал.

Чтобы векторизация работала, в мультиплексор необходимо добавить два блока. Первый — это модуль контроля векторизации (Vectoring Control Entity, VCE), который определяет, какие изменения необходимо внести в исходящий сигнал, чтобы компенсировать помехи FEXT. Второй предварительный преобразователь (Precoder), который вносит изменения в прямой канал передачи данных абоненту. То же самое относится к обратному каналу передачи данных. [7]

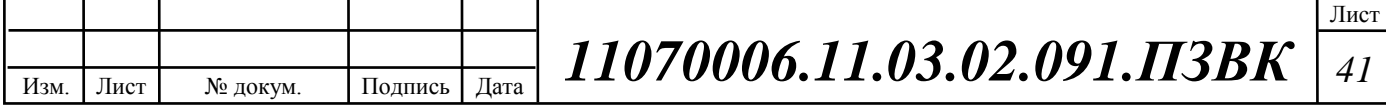

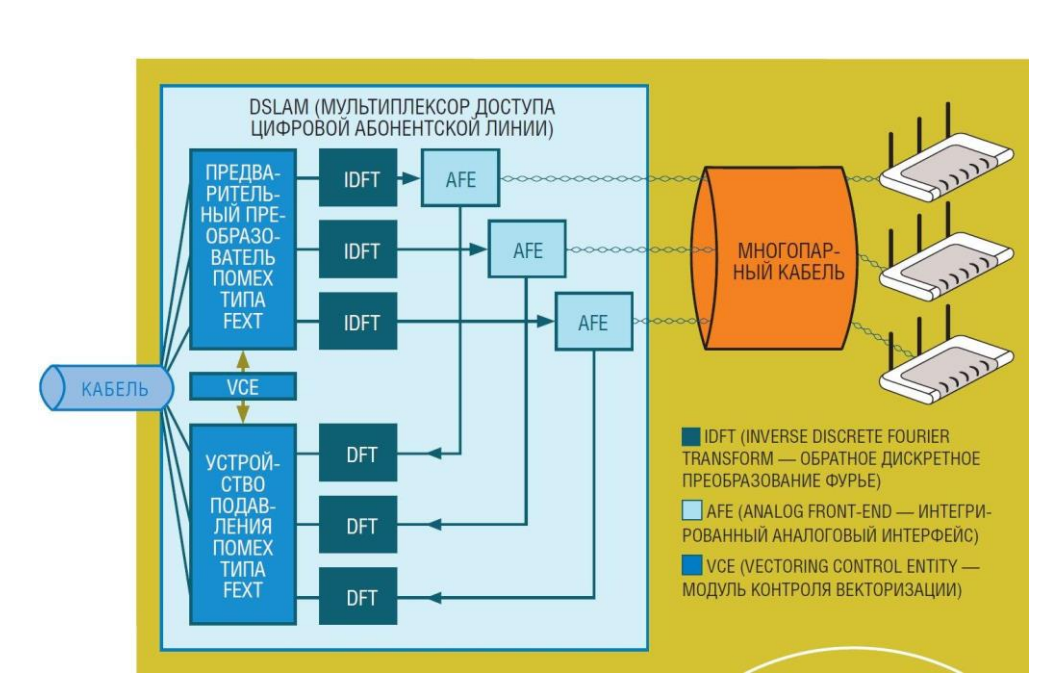

**Рисунок 4.4 – Принцип работы векторизованногоVDSL**

Технология векторизации предусматривает использование предварительного преобразователя (Precoder), который искажает сигнал перед его отправкой таким образом, что он компенсирует влияние переходных помех и поступает на роутер абонента в неискаженном виде (см. ниже). То, насколько сильно необходимо исказить сигнал, определяет модуль контроля векторизации (Vectoring Control Entity, VCE), который осуществляет мониторинг всех VDSL-соединений. При обратной передаче данных (Up load) за устранение помех отвечает устройство подавления.

В заключение необходимо отметить, что технология векторизации позволяет использовать весь скоростной потенциал медных кабелей в VDSLсетях. В техническом отношении на сегодняшний день это максимум, что можно сделать, если не планируется прокладка дополнительных медных линий связи с той целью, чтобы каждая линия имела дополнительно по две пары жил, а не одну, как принято в настоящее время. Результаты измерений показывают, что векторизация способна обеспечить обещанную скорость в 100 Мбит/с при загрузке данных, однако только при условии, что абонент проживает не более чем в 500 метрах от ближайшего мультиплексора.[7]

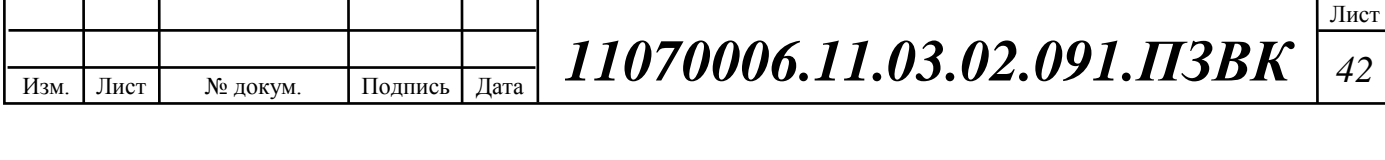

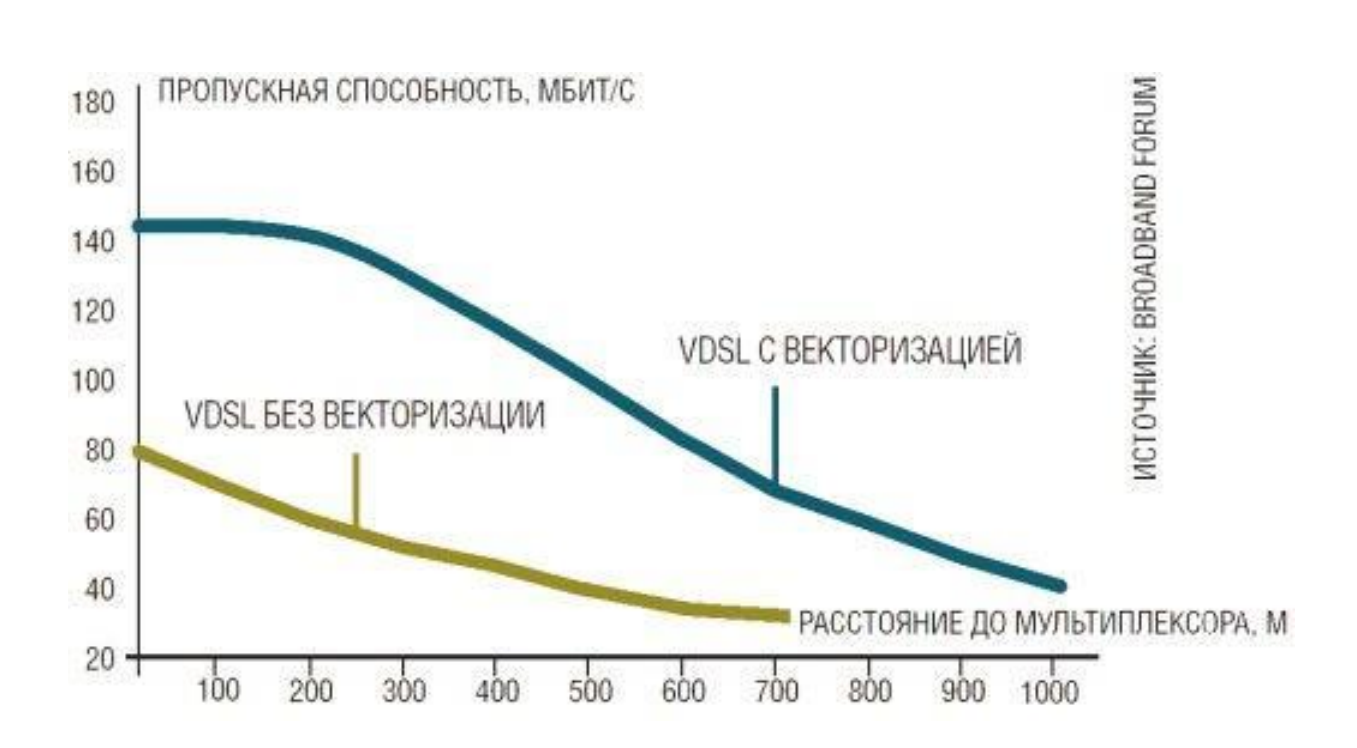

**Рисунок 4.5 – Сравнение скорости передачи и расстояние до мультиплексора технологий VDSLс векторизацией и без нее**

Благодаря векторизации каждое VDSL-соединение получает неискаженный сигнал. В результате появляется возможность повышения частоты и пропускной способности. Принцип векторизации VDSL представлен на рисунке 4.4.[7]

**ПЕРЕДАВАЕМЫЙ** ПОМЕХИ **ПРИНИМАЕМЫЙ** СИГНАЛ СИГНАЛ **TUNA FEXT** Без векторизации С векторизацией Оригинальный сигнал + предварительное преобразование

**Рисунок 4.5 – Полоса пропускания для технологии VDSL2**

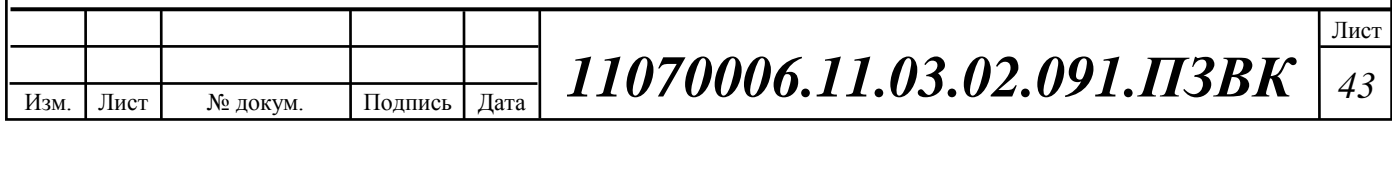

### 4.2 Выбор типа линейно-кабельных сооружений

Для реализации разрабатываемой мультисервиснойсети на участке от ядра сети до уровня доступа принято решение использовать одномодовое волокно. Это связано с возможностью обеспечить достаточную пропускную способность для предоставления любых типов услуг связи.

При проектировании линейных сооружений местных сетей связи выбор типов и марок кабелей, а также их емкости, должен производиться в зависимости от назначения кабельной линии, условий прокладки в соответствии с ТУ и ГОСТами, на основании технико-экономических показателей.

В соответствии с требованиями и нормами по проектированию линейных сооружений, согласно РД 45.120-2000 для данного проекта был выбран оптический кабель ТОЛ-П. Оптический кабель ТОЛ-П используется для прокладки в грунтах 1-3 групп, а также в кабельной канализации, трубах, по мостам и эстакадам.

Основные параметры кабеля показаны в таблице 4.1. Конструкция оптического кабеля представлена на рисунке 4.6.

| ица ¬.1 — Основные наражетры карели т Ол--н-90/1-2,/Кн |                                  |
|--------------------------------------------------------|----------------------------------|
| Рабочая температура, °С                                | $-50+70$                         |
| Температура монтажа, °С                                | $-30+50$                         |
| Транспортировка и хранение, °С                         | $-60+70$                         |
| Миним. радиус изгиба, диаметров кабеля                 | не менее $20$                    |
| Срок службы, год                                       | 25                               |
| Срок гарантийной эксплуатации, год                     | не менее 2                       |
| Миним. радиус изгиба ОВ                                | не менее 3 мм (в течение 10 мин) |

**Таблица 4.1 – Основные параметры кабеля ТОЛ-П-08А-2,7кН**

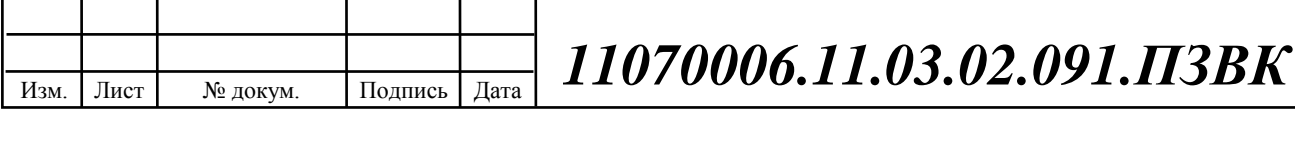

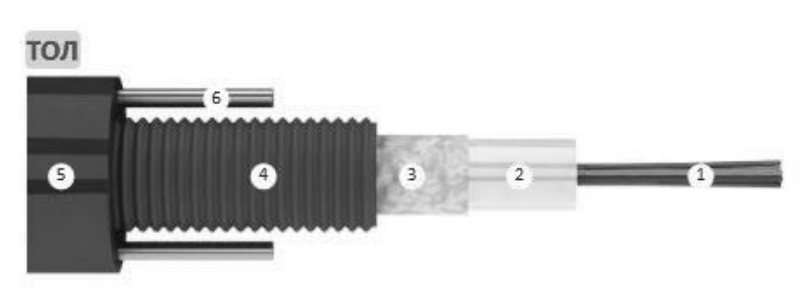

КОНСТРУКЦИЯ: 1. Оптическое волокно. 2. Оптический модуль из ПБТ, заполненный гидрофобным гелем. 3. Гидрофобный гель. 4. Броня из стальной гофрированной ленты. 5. Оболочка из полимерного материала. 6. Стальная проволока.

#### **Рисунок 4.6– Конструкция оптического кабеля типа ТОЛ-П-2.7кН**

Прокладка оптоволоконного кабеля на участке объект/сервер осуществляется методом прокладки в существующей кабельной канализации до коммутаторов, установленных в специально оборудованных помещениях в подвалах, от коммутатора до абонента проложен кабель по слаботочной сети. Соединение строительных длин производится с помощью специальных муфт. Смотровые устройства должны располагаться на расстояние не более 100 м друг от друга, внутри должны быть установлены консоли для крепежа кабеля. Кабель должен также иметь специальные отметки: канал ввода, канал вывода, контрольные метки, и т.д. [19]

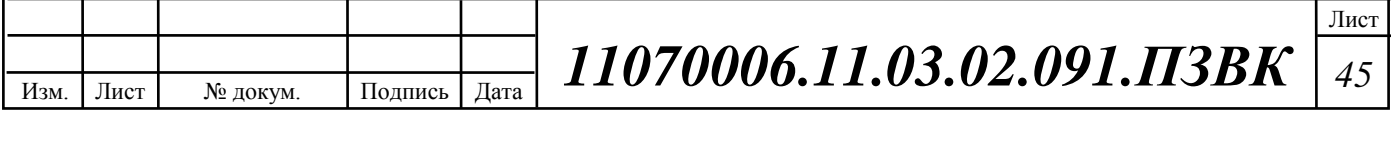

## 4.3 Выбор оборудования

В результате проведенного анализа предложенных устройств для организации связи по технологии FTTC+VDSL2 в мкр Таврово-4 выбрано следующее оборудование с наилучшим соотношением цена-качество:

1. Узел доступа SI3000 Lumia10Uc центральной платой, платой MNS, Call Server, -1 шт.иплатамиGigaFiber10SFP компании Iskratel -4шт.;

SI3000 Lumia, представитель семейства продуктов плоскости доступа SI3000, является интегрированным продуктом для сетевого доступа, предоставления услуги обеспечения функций медиатора. Он разработан в качестве уникального сетевого элемента, как для новых сетей доступа, так и для существующих сетей, требующих совершенствования или модернизации. Этот продукт, созданный полностью на базе IP, оснащен пользовательскими интерфейсами и протоколами TDM, функциями шлюза на стороне сети (E1, IP) и обладает всем необходимым интеллектом. Он обеспечивает простые способы непосредственного подключения существующих абонентов ССОП.

Преимущества SI3000 Lumia:

Компоновка операторского класса, оптимизированная ДЛЯ применения:

Продукт SI3000 Lumia создан на базе сверхнадежной, должным образом протестированной и проверенной платформы;

Корпуса размеров 1U, 2U, 3U и 4U, совместимые со стандартом ETSI, используются для применения в корпоративном секторе и в небольших зонах. Для густонаселенных районов и объектов центральных станций поставляются корпуса размера 6U и 9U с полками на 20 слотов;

Снижение эксплуатационных расходов;

Единая система управления SI3000 (SI3000 MNS) обеспечивает общий интегрированный обзор сетевых элементов, упрощенное (авто) конфигурирование комбинированное управление обработкой  $\overline{M}$ неисправностями/рабочими характеристиками;

Модульная организация и масштабируемость;

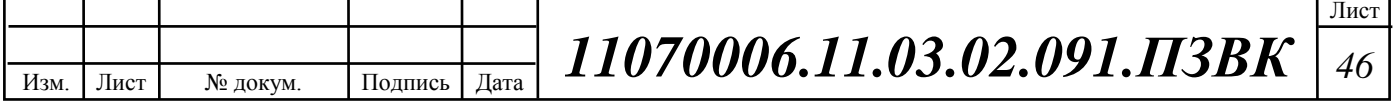

 Оператор начинает работу с предоставления только аналогового (POTS) или базового доступа к сети Интернет по линиям ADSL. При необходимости можно добавить или модернизировать пользовательские интерфейсы любого типа. Путем установки определенной платы или модернизации существующей можно обеспечить реализацию дополнительных функций.[21]

2. Платформа SI 3000 MSAN -12 шт., с платами векторизованногоVDSL2 - 21 штуки;

Плата VDSL2 с векторизацией имеет 48 абонентских портов VDSL2 и может размещаться в модульных секциях продуктов SI3000 MSAN и SI3000 Lumia. Возможность вставить эту плату в маленький однослотовый корпус 1U (MEA1U) создает идеальные автономные продукты для векторизации на удаленных объектах с малым числом абонентов, таких как пригородные и сельские районы или объекты FTTC в городских центрах. Полностью соответствуя стандартам и современной технологии векторизации VDSL2, это - идеальное решение для подключения домашних и бизнес-пользователей даже в уже существующих секциях (без векторизации).

Векторизация VDSL2 на уровне платы поддерживает полное подавление перекрестных помех (на основе рекомендации ITU-T G.993.5) для 48 VDSL2-линий.

Отличные характеристики векторизации для подавления перекрестных помех повышают достижимые скорости передачи данных в нисходящем и восходящем направлении с 20% до 50%. Кроме этого преимущества, другие механизмы защиты от помех также значительно сокращают время на выполнение подстройки линейных параметров VDSL. Ретрансляция (g.INP) – это самая новая и исключительно эффективная техника, которая помогает при очень сильных импульсных помехах и тем самым гарантирует устойчивое качество услуги IPTV даже при передаче по медным парам очень плохого качества.[21]

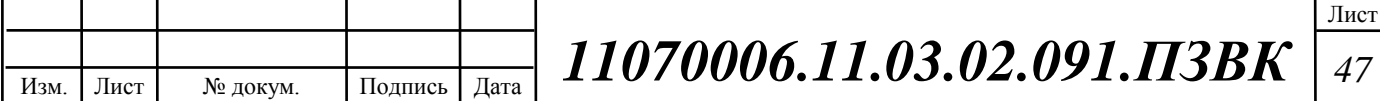

*Р*

Продукт использует гибкий сетевой процессор, который обеспечивает многочисленные функции обработки трафика, такие как: безопасность, QoS, многоадресная передача или VLAN. Набор функций, соответствующих спецификации Broad band forum TR-101 включает в себя поддержку всех логических моделей VLAN (VLAN на пользователя, услугу или смешанный тип) и пр.

Управление осуществляется по CLI, SNMPv2 или по методу структурного подхода от централизованной системы MNS, используя профили услуг.

VDSL2 с технологией векторизации дает поставщикам **VCJIVT** возможность предлагать высокоскоростные услуги на существующей медной инфраструктуре. Полная компенсация помех позволяет каждой DSL-линии функционировать на пиковой скорости - как она функционировала бы, если бы была единственной в медном пучке.

Векторный процессор VDSL2 системного уровня вместе с платами VDSL2 на 64 порта поддерживают полную компенсацию перекрестных помех (на основе рекомендации ITU-T G.993.5) для 256 VDSL2-линий. Четыре VDSL2-платы «общаются» с векторным процессором системного уровня, используя специальную высокоскоростную объединительную плату, чтобы обмениваться информацией с линией DSL для компенсации перекрестных помех в реальном времени. [21]

Векторизация поддерживается во всех секциях Lumia (МЕС20 и МЕС10). МЕС20 поддерживает до двух векторных процессоров системного уровня (512 линий DSL). Основное управление и аварийная сигнализация осуществляется через CLI или SNMPv2.

Iskratel предлагает новый вид поддержки узкополосного доступа для продуктов SI3000 MSAN и Lumia. Плата спаренных абонентов POTS - это отличное решение, которое позволяет операторам модернизировать свои

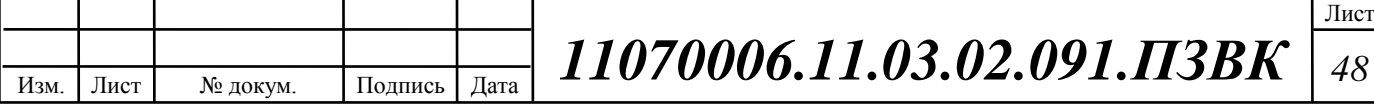

опорные сети со спаренными абонентскими линиями до IP-сетей нового поколения, при этом сохраняя существующую абонентскую инфраструктуру.

Плата спаренных абонентов POTS осуществляет преобразование среды передачи между сетью с коммутацией каналов (ССоП) и сетью с коммутацией пакетов, а также взаимодействие на уровне сигнализации между линиями ССОП и интерфейсами IP-сети. Она управляется Сервером обслуживания вызовов Iskratel (SI3000 Call Server) и Голосовым шлюзом (SI3000 Voice Gateway) по специальному MGCP-протоколу. Плата спаренных абонентов POTS предоставляет 32 двойных порта с возможностью подключения до 64 аналоговых абонентов. [21]

Основные характеристики:

- **Повторное использование уже существующей инфраструктуры**
- **Легкая интеграция** в существующую систему управления и IPсеть
- **Универсальные порты** (могут комбинироваться одиночные и двойные порты)
- Поддержка кодеков: **G.711, G.723.1, G.729 A/AB**
- **Встроенные средства тестирования физических линий**
- 3. Защитный контейнер ODU-XS 21 шт.

Наружный малогабаритный блок ODU XS - это уличный контейнер с заранее интегрированным в него VDSL2 DSLAM, имеющий низкое энергопотребление и не требующий кондиционирования. Малые габариты

ODU XS предназначен для построения сетей высокоскоростного широкополосного доступа к удаленным объектам на расстоянии до 8 км от Центральной станции (CO). Технология VDSL2 применяется на "последней миле" по медным парам, что дает значительное увеличение полосы пропускания по сравнению с существующими линиями ADSL2+, идущими от CO.

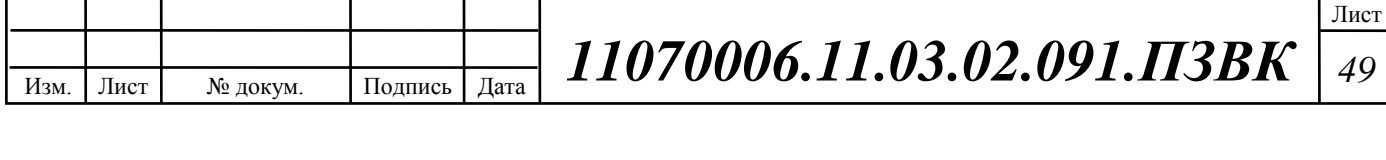

В некоторых случаях, когда расстояние превышает возможности ADSL2+ (более 5 км) или когда передача информации осуществляется по общим электросетям, решение использовать ODU XS будет единственным шансом подключения новых потенциальных абонентов.

FTTC - это идеальное решение для зон, где распространены индивидуальные постройки, такие как пригородные и сельские районы или районы с большими частными домами за городом, где трудно будет окупить инвестиции в новую оптиковолоконную инфраструктуру "последней мили". [21]

4. Система обеспечения электропитания MPS 1000.25. – 21 шт.

Защитные контейнеры, применяемые в технических решениях по доступу на основе FTTC и FTTB, получают местное или дистанционное питание от системы Iskratel MPS (Modular Power Supply; Модульная система электропитания). Возможность выбора местного или дистанционного питания обеспечивает бесперебойную и централизованно управляемую подачу питания для центральной станции (CO) и удаленных сетевых элементов доступа.

Дистанционное энергоснабжение – это особая концепция распределения питания по существующим медным телефонным парам от центральной станции к удаленным объектам.

Такой подход сокращает расходы на монтаж и эксплуатацию, тем самым ускоряя реализацию проекта без необходимости получения разрешений от энергетической компании. Резервные батареи поддерживают работу системы в случае отказа питания на центральной станции.

MPS1000.25.– это система бесперебойного питания, предназначенная для энергоснабжения телекоммуникационных систем с напряжением -48 V и силой тока до 16.8 A, в зависимости от количества установленных DC/DCконвертеров и сопротивления медной пары.

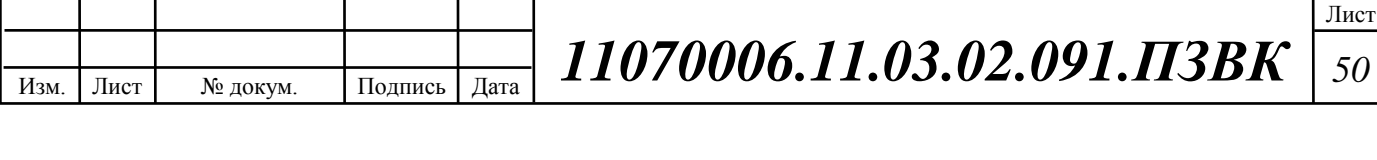

Блок распределения постоянного тока позволяет подключать нагрузку через два автоматических реле с номинальным током 20 А и два плавких предохранителя с номинальным током 6.3 A.

Блок локального управления контролирует систему энергоснабжения с опцией мониторинга окружающей среды и дистанционного управления. [21]

## 5. Домашний шлюз Zyxel P-870HW-51AV2– 1000 шт.;

Интернет-центр для включения по VDSL2 с точкой доступа Wi-Fi 802.11g и Ethernet-коммутатором, Zyxel P-870HW-51A V2 – это универсальный скоростной роутер VDSL2 с интегрированным управляемым коммутатором FastEthernet. Скорости передачи данных, обеспечиваемые модемом поверх обычных телефонных рядов, добиваются в соответствии с этим 100 и 60 Мбит/с.[20]

Для подключения модема и возврата к исходным установкам учтены кнопки Power и Reset. Помощь многоадресных рассылок (IGMP Snooping) и виртуальных частных сеток на уровне портов или же маркеров 802.1Q ручается классную работу мультимедийных и корпоративных приложений и надежную защиту трафика абонентов.

Основные преимущества Zyxel P-870HW-51A V2:

Использование современного стандарта передачи данных VDSL2 и эффективных транспортных протоколов для обеспечения высочайшего качества мультимедийных услуг связи;

Высокая масштабируемость и уверенная работа на максимальных скоростях, обеспечиваемых DSL-технологиями;

Высокий уровень защиты данных и качества предоставления услуг благодаря поддержке VLAN на уровне портов и маркеров 802.1Q;

Возможности управления через WEB-интерфейс, в режиме командной строки и по SNMP. Рекомендуется к применению в качестве абонентского VDSL2-модема [20]

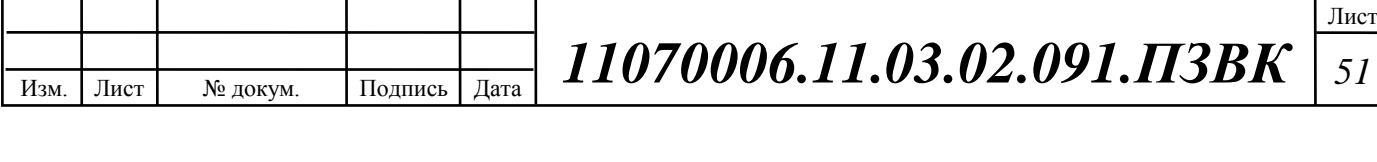

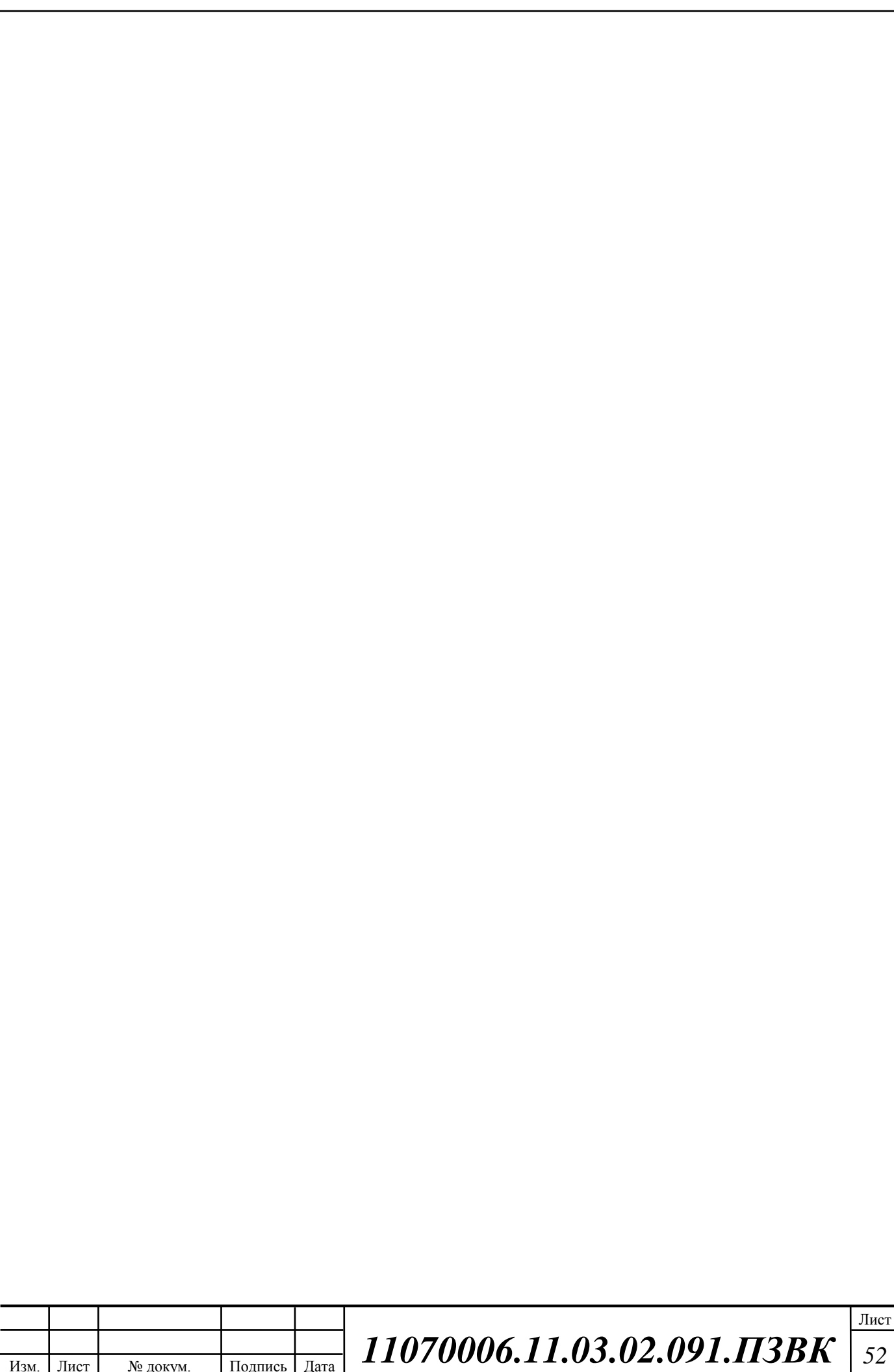

#### 4.4Построение схемы организации связи

Проанализировав преимущества и недостатки современных технологий абонентского доступа на основе FTTx, для проекта применим наиболее выгодное решение - технологию FTTC/VDSL2, схема организации связи, разработанная в проекте, представлена на рисунке 4.8.

технологию Лля жилого сектора, эксплуатирующего VDSL<sub>2</sub>. предусмотрен вынос модуля MSAN в антивандальный распределительный шкаф (защитный контейнер ODU-XS) расположенный в непосредственной близости к абонентам. При этом абонентский доступ осуществляется по технологии VDSL2, MSAN включен в существующую оптическую сеть двумя аплинками GigabitEthernet.Совместное использование этих технологий позволит предоставить широкий набор сервисов и услуг, на оптимальных скоростях (определенных в требованиях QoS, ULA). Общее количество защитных контейнеров ODU-XS - 12 шт., оборудование, установленное в них: 2USI 3000 MSANc двумя 48 портовыми векторизованными платами VDSL2, которые предполагают как подключение аналоговых, так и цифровых абонентов, общее количество которых на один узел доступа не может превышать 96.

Центральный узел сети располагается в серверном помещении здания ATC. Ядромсетиявляется 10U SI 3000 Lumia (Central Blade, 7x24 Giga Fiber Blade). Данный узел выполняет функции агрегации трафика, а также выходы на различные медиа сервисы: ССоП; IP-TV; Интернет. Функции управления функции Softswitch.  $CCo<sub>0</sub>$ сетью организованы через Выход на осуществляется через медиашлюз SI 3000SMG, который выполняет также функции SIP сервера. Трафик Интернет, также как и трафик цифрового телевидения поступает от вышестоящего городского провайдера по вылеленным каналам.

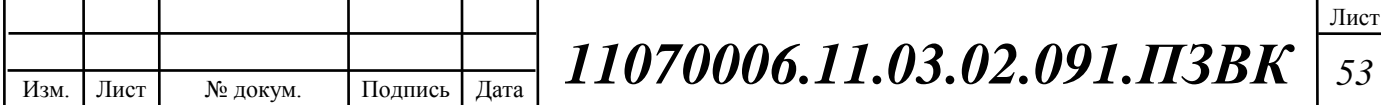

В качестве абонентского оборудования используется домашний шлюз Zyxel P-870HW-51A2, обеспечивающий преобразование VDSL2 сигнала и подключение абонентских устройств:IP телефона, персонального компьютера и Set-top-box.

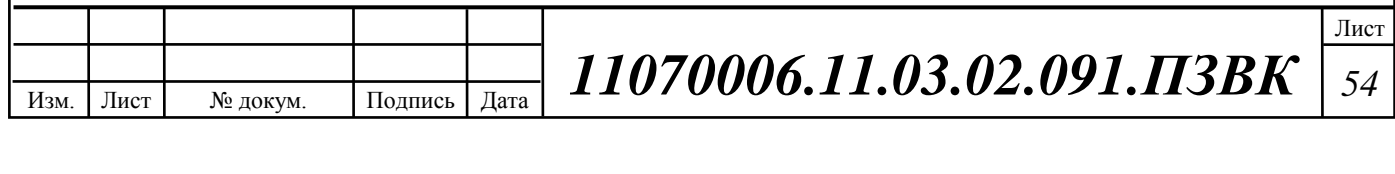

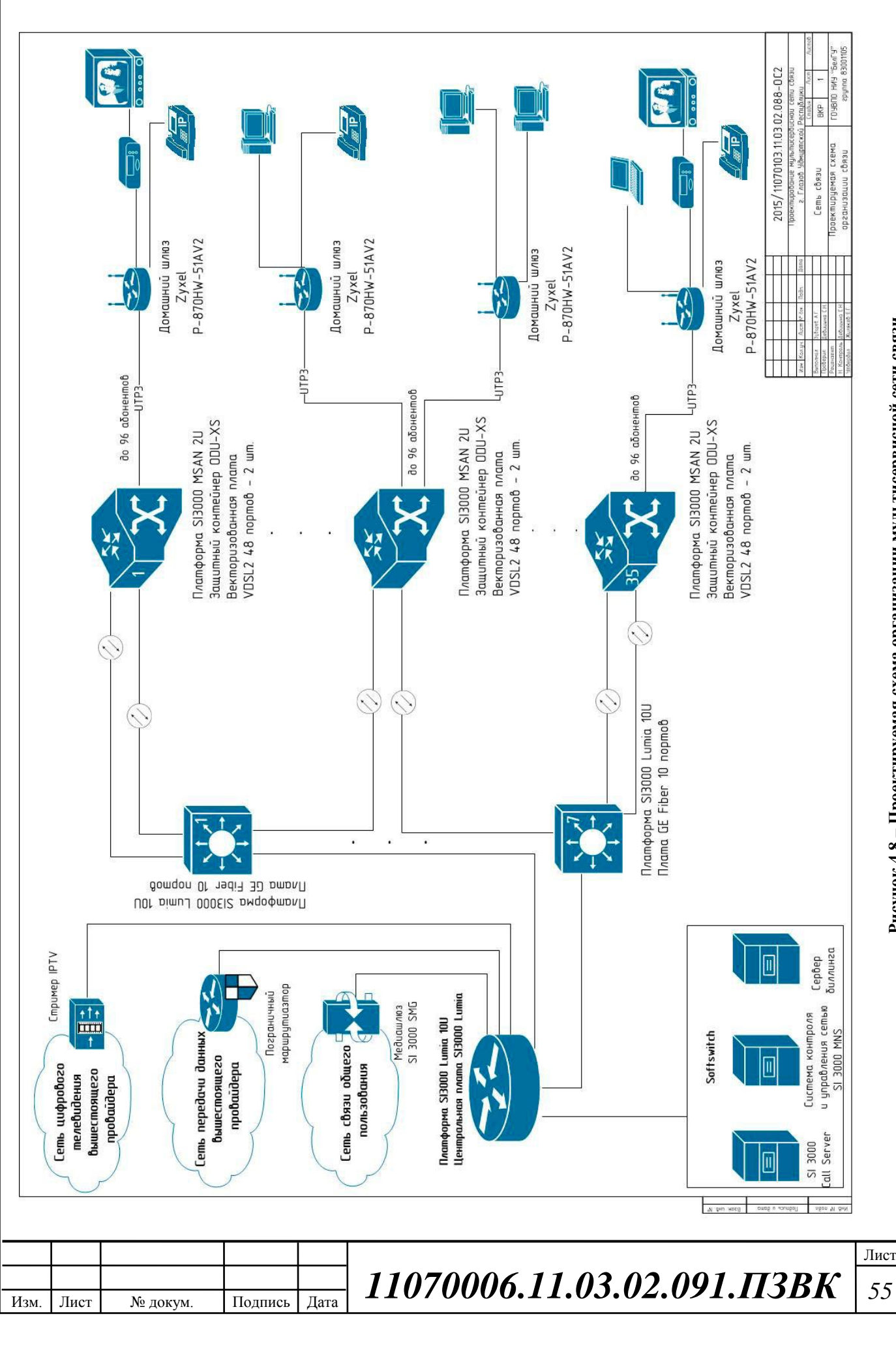

Рисунок 4.8 - Проектируемая схема организации мультисервисной сети связи **Рисунок 4.8 – Проектируемая схема организации мультисервисной сети связи**

# 5 ТЕХНИКА БЕЗОПАСНОСТИ, ЭКОЛОГИЧЕСКАЯ БЕЗОПАСНОСТЬ ПРОЕКТА

### 5.1 Мероприятия по технике безопасности

Для выполнения организационных и технических мероприятий, обеспечивающих безопасность работ на КЛС и ПВ (РФ), руководители цехов, отделов, смен, участков, мастера и другие должностные лица, возглавляющие участки работ, обязаны:

- знать перечень работ с повышенной опасностью, перечень работ, выполняемых по наряду, перечень опасных и вредных производственных факторов;

- организовать обучение подчиненных им работников безопасным методам и приемам работы и проведение всех видов инструктажей, контролировать соблюдение правил и инструкций по охране труда;

- обеспечивать правильную и безопасную организацию работ;

- обеспечивать работников специальной одеждой, специальной обувью, другими средствами индивидуальной защиты и не допускать их к работе без установленных спецодежды, спецобуви или с неисправными средствами индивидуальной защиты;

- участвовать в расследовании несчастных случаев и принимать меры по устранению причин, их вызвавших.

Ответственные лица за безопасное проведение работ, назначенные приказом руководителя организации, обязаны лично присутствовать, руководить и обеспечивать выполнение требований безопасности труда на участках работ, к которым предъявляются повышенные требования безопасности:

- при погрузке и разгрузке барабанов с кабелем, железобетонных и бетонных изделий, имеющих маркировку, и других материалов, имеющих указание о фактической массе более 20 кг;

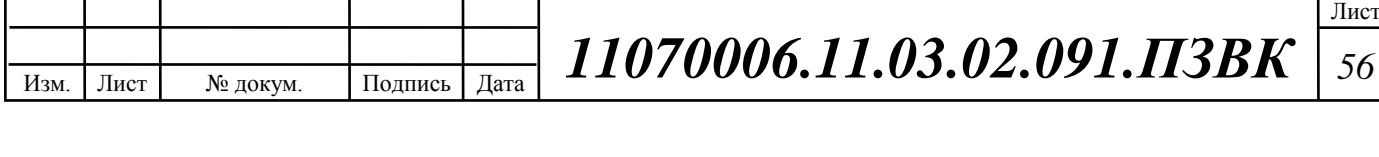

- при производстве работ в охранных зонах воздушных линий электропередачи, трубопроводов, газопроводов и других наземных и подземных коммуникаций;

- при прокладке подводного кабеля с плавучих средств и со льда;

- при работах в местах пересечений линий связи и проводного вещания (радиофикации) с воздушными линиями электропередачи, контактными проводами наземного транспорта;

- при выполнении работ в местах пересечений железнодорожного полотна, трамвайных путей и при работах на расстоянии до 1,5 м от них;

- при ремонте кабелей, имеющих цепи дистанционного питания;

- при работах в подземных сооружениях связи;

- при работе строительных машин и механизмов;

- при испытании электрической прочности изоляции кабелей связи;

- при устройстве воздушных и кабельных переходов через дорогу с интенсивным транспортным движением.

Перед началом работы на участках с повышенными требованиями безопасности труда руководитель работ должен провести со всеми работниками инструктаж по безопасным методам ведения работ. Проведение инструктажа должно фиксироваться в журнале с обязательной росписью лиц, получивших инструктаж, и лица, проводившего инструктаж.

### 5.2 Противопожарные мероприятия

1. Техническое регулирование в области пожарной безопасности представляет собой:

1) установление в нормативных правовых актах Российской Федерации и нормативных документах по пожарной безопасности требований пожарной безопасности к продукции, процессам проектирования, производства, эксплуатации, хранения, транспортирования, реализации и утилизации;

Изм. Лист № докум. Подпись Дата Лист *11070006.11.03.02.091.ПЗВК <sup>57</sup> Р*

2) правовое регулирование отношений в области применения и использования требований пожарной безопасности;

3) правовое регулирование отношений в области оценки соответствия.

2. К нормативным правовым актам Российской Федерации по пожарной безопасности относятся федеральные законы о технических регламентах, федеральные законы и иные нормативные правовые акты Российской Федерации, устанавливающие обязательные для исполнения требования пожарной безопасности.

3. К нормативным документам по пожарной безопасности относятся национальные стандарты, своды правил, содержащие требования пожарной безопасности (нормы и правила).

4. На существующие здания, сооружения и строения, запроектированные и построенные в соответствии с ранее действовавшими требованиями пожарной безопасности, положения настоящего Федерального закона не распространяются, за исключением случаев, если дальнейшая эксплуатация указанных зданий, сооружений и строений приводит к угрозе жизни или здоровью людей вследствие возможного возникновения пожара. В таких случаях собственник объекта или лицо, уполномоченные владеть, пользоваться или распоряжаться зданиями, сооружениями и строениями, должны принять меры по приведению системы обеспечения пожарной безопасности объекта защиты в соответствие с требованиями настоящего Федерального закона.

Обеспечение пожарной безопасности объектов защиты

1. Каждый объект защиты должен иметь систему обеспечения пожарной безопасности.

2. Целью создания системы обеспечения пожарной безопасности объекта защиты является предотвращение пожара, обеспечение безопасности людей и защита имущества при пожаре.

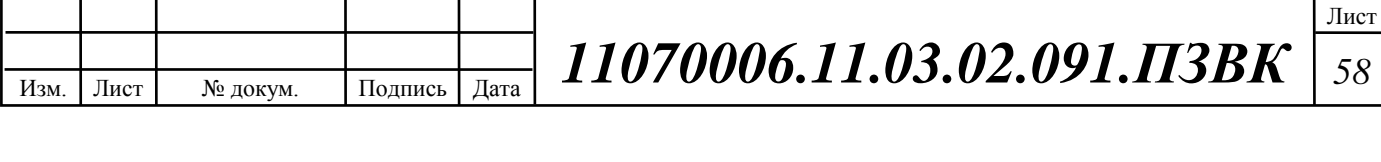

3. Система обеспечения пожарной безопасности объекта защиты включает в себя систему предотвращения пожара, систему противопожарной защиты, комплекс организационно-технических мероприятий по обеспечению пожарной безопасности.

4. Система обеспечения пожарной безопасности объекта защиты в обязательном порядке должна содержать комплекс мероприятий, исключающих возможность превышения значений допустимого пожарного риска, установленного настоящим Федеральным законом, и направленных на предотвращение опасности причинения вреда третьим лицам в результате пожара.

### 5.3 Мероприятия по обеспечению экологической безопасности

В процессе строительства электросетевых объектов должен производиться контроль за проведением. строительных работ в целях проверки соответствия выполняемых работ проектной. документации с учетом инженерно-экологических изысканий и требованиям. Градостроительного Кодекса РФ и ФЗ. «Об особо охраняемых природных территориях».

При сооружении электросетевых. объектов должны выполняться нормативные требования в области экологической безопасности. в части охраны:

- атмосферного воздуха;
- водных объектов;
- почв, грунтов;
- растительного покрова;
- объектов животного мира

В процессе сооружения электросетевых объектов должен производиться производственный контроль в области охраны окружающей

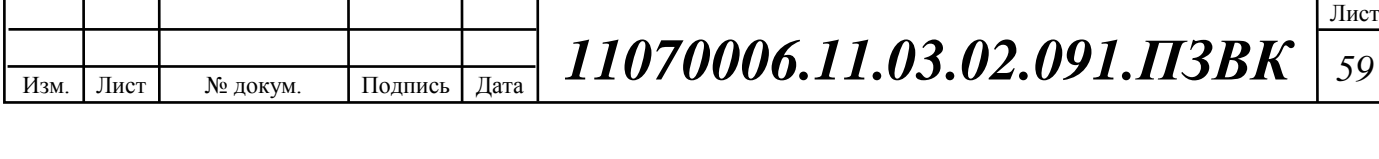

среды в целях обеспечения рационального использования и восстановления природных. ресурсов, а также в целях соблюдения требований в области охраны окружающей среды, установленных. законодательством, ФЗ «Об охране окружающей среды» и ФЗ «Об охране атмосферного воздуха».

Технология строительства при сооружении и реконструкции ПС и ВЛ должна обеспечивать безопасность жизни и здоровья человека и экологическую безопасность в части воздействий на компоненты природной среды.

При сооружении электросетевых объектов не должны превышаться предельно допустимые значения, установленные соответствующими стандартами и санитарными нормами в области:

- выбросов загрязняющих веществ в атмосферу (в частности от транспортных средств);

- сбросов загрязняющих веществ в поверхностные и подземные водные объекты;

- уровня шума (звуковая мощность оборудования).

Во время строительства ПС и ВЛ должен проводиться контроль и учет за выбросами загрязняющих веществ в атмосферу, за сбросами загрязняющих веществ в водные объекты, за уровнем шума.

Во время проведения строительно-монтажных работ должно быть минимизировано нарушение естественного геологического строения грунтов строительной техникой путем использования новых технологий.

Сооружение ПС и ВЛ с использованием механизмов, не обеспечивающих соблюдение установленных санитарных норм и природоохранных требований, не допускается.

При сооружении электросетевых объектов необходимо обеспечить выполнение требований санитарных норм [4], устанавливающих допустимые уровни звука на селитебной территории:

- в дневное время - 55 дБ(А);

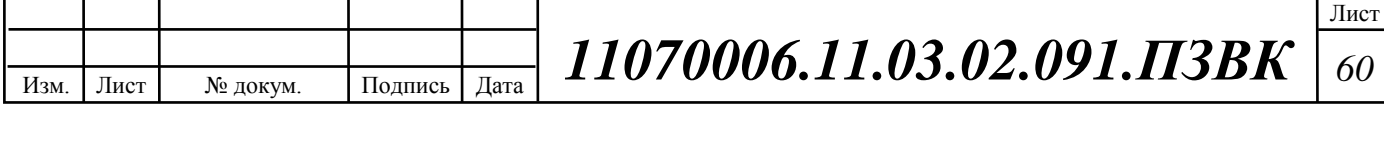

- в ночное время -  $45 \mu\text{B(A)}$ .

При сооружении ПС и ВЛ должны быть предусмотрены меры и средства для предотвращения возможности возникновения пожаров.

По окончании сооружения ПС и ВЛ необходимо выполнять:

рекультивацию земель, отводимых во временное пользование;

противоэрозионные мероприятия почв, грунтов;

 природоохранительные мероприятия, направленные на сохранение зеленых насаждений;

 утилизацию образовавшихся отходов, загрязняющих атмосферный воздух, почву, водные объекты;

 складирование, обезвреживание и захоронение образовавшихся отходов на специализированных полигонах, имеющихся в распоряжении местной или региональной администрации.

Временное хранение отходов должно быть предусмотрено существующими нормативами.

Конечное складирование или захоронение отходов на территории электросетевого объекта не допускается.

Утилизация отходов, образовавшихся при сооружении электросетевых объектов, с территории строительной площадки должна производиться силами строительной подрядной организации своевременно и в полном объеме.

Запрещается захоронение отходов на территориях городских и других поселений, лесопарковых, курортных, лечебно-оздоровительных, рекреационных зон, а также водоохранных зон, на водосборных площадях подземных водных объектов, которые используются в целях питьевого и хозяйственно-бытового водоснабжения.

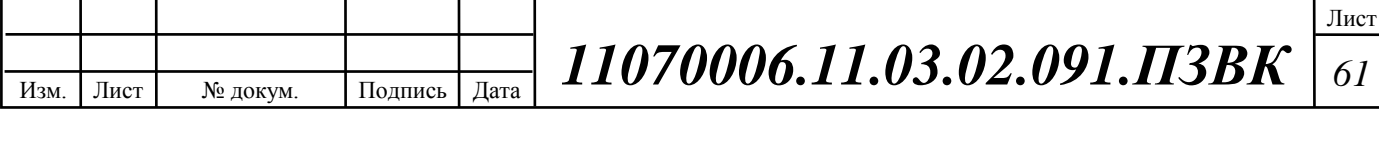

# 6 ТЕXНИКО-ЭКОНОМИЧЕCКОЕ ОБОCНОВАНИЕ ПPИНЯТЫX PЕШЕНИЙ

К капитальным вложениям относятся все затраты, вносимые для первоначального этапа строительства сети и имеющие единовременный характер. Расчет капитальных затрат состоит из двух основных частей:

1. Смета затрат на приобретение оборудования (таблица 6.1).

2. Смета затрат на строительство линейно-кабельных сооружений (таблица 6.2).

В смету затрат на приобретения оборудования входят:

Программное обеспечение.

Изм. Лист № докум. Подпись Дата

 Оборудование для обслуживания компонентов сети (электропитание, кондиционирование и т.п.).

Монтажный материал и документация.

**Таблица 6.1 - Смета затрат на приобретение оборудования**

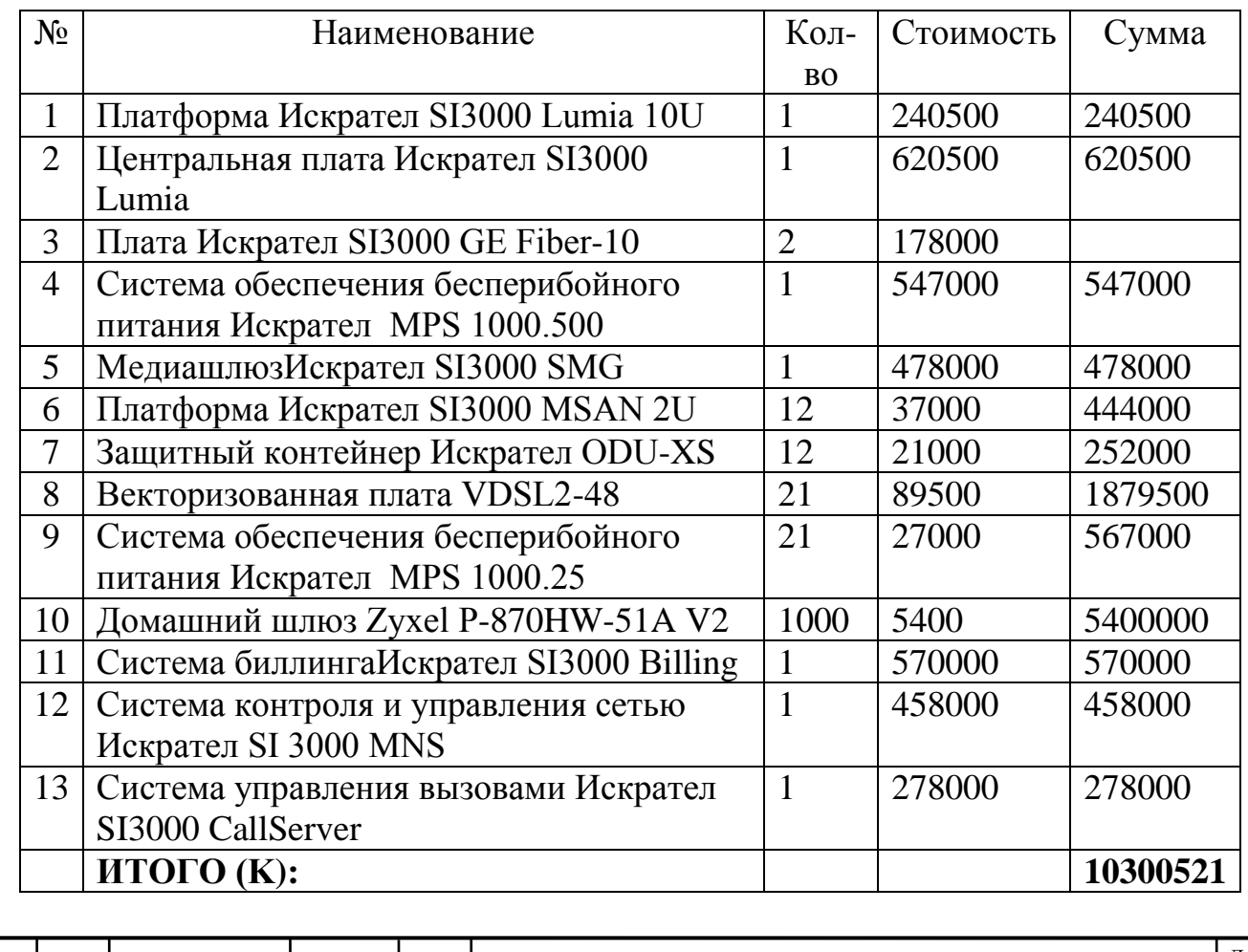

*Р*

Лист *11070006.11.03.02.091.ПЗВК <sup>62</sup>*

Смета затрат составлена согласно следующим источникам [28], [29].

Капитальные затраты на оборудование рассчитываются по формуле  $(6.1):$ 

$$
K_{060p} = K^*(K_{np} + K_{mp} + K_{cmp} + K_{m/y} + K_{3cp} + K_{n\mu p}), \text{py6}, \quad (6.1)
$$

где Кпр – Затраты на приобретение оборудования; Ктр – транспортные расходы (4% от Кпр); Ксмр – строительно-монтажные расходы (20% от Кпр);  $K_T/v$  – расходы на тару и упаковку  $(0.5\%$  от  $K_{\Pi}p)$ ; Кзер – заготовительноскладские расходы (1,2% от Кпр); Кпнр – прочие непредвиденные расходы (3% от Кпр).

 $K_{\text{ofoon}} = 13020150$ 

При расчете капитальных затрат на оборудование необходимо учитывать то, что электропитание для коммутаторов, размещаемых в серверных помещениях административных зданий в телекоммуникационных шкафах закрытого типа будет подаваться от щитов электропитания. Источники бесперебойного питания будут устанавливаться в стойках 19" для серверного оборудования и в местах размещения центральных коммутаторов узлов.[22]

| $N_2$           | Наименование                     | Кол-во | Ст-ть ед. | Ст-ть обор. |
|-----------------|----------------------------------|--------|-----------|-------------|
| $\Pi$ . $\Pi$ . |                                  |        | Руб.      | Руб.        |
| 1.              | ТОЛ-П-8А, км                     |        | 27000     | 189000      |
| 3.              | Комплекты монтажныедля ввода, шт | 15     | 4000      | 60000       |
| 4.              | Муфты оптические, шт             |        | 3000      | 15000       |
| Итого $(Kv)$ :  | 264000                           |        |           |             |

**Таблица 6.2 - Смета затрат на прокладку линейно-кабельных сооружений**

Капитальные затраты на строительство ВОЛС рассчитываются по формуле:

$$
K_{Vols} = K_V + K_V * (K_{np} + K_{mp} + K_{m/y} + K_{3cp} + K_{n\mu p}) + L * Y, \text{ py6},\tag{6.2}
$$

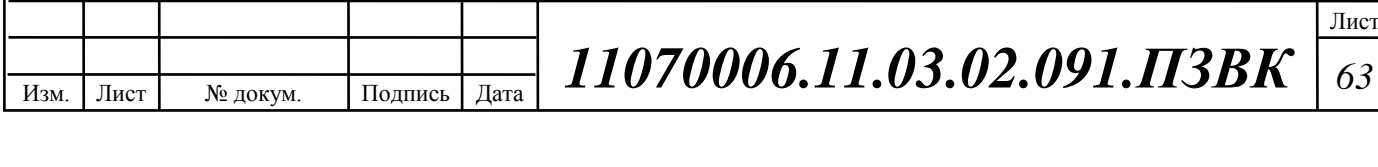

где Кпр – Затраты на приобретение кабельной продукции; Ктр – транспортные расходы в т.ч. таможенные расходы (4% от Кпр); Кт/у – расходы на тару и упаковку (0,5% от Кпр); Кзср – заготовительно-складские расходы (1,2% от Кпр); Кпнр – прочие непредвиденные расходы (3% от Кпр). L – длина трассы прокладки кабеля; Y – стоимость 1 км. прокладки кабеля. [22]

 $Kvols = (0.04 + 1 + 0.005 + 0.012 + 0.03) * 264000 + 264000 + 7 * 60000 = 970968$  *py6*.

Общие затраты на реализацию проекта рассчитываются по формуле:

$$
K = K_{\text{loop}} + K_{\text{acc}}, \text{py6.} \tag{6.3}
$$

 $K = 13020150 + 970685 = 13990835$  рублей.

Таким образом, общие капитальные затраты на реализацию проекта МСС составляют 14млн. руб.

#### 6.1 Расчет эксплуатационных расходов

Для расчета годового фонда заработной платы необходимо определить численность штата производственного персонала. Фонд рабочего времени месяца, составляет 176 часов. Расходы на оплату труда в таблице 6.3.

**Таблица 6.3 – Состав персонала по обслуживанию станционного оборудования**

| Должность       | Плата за 1 час,<br>руб. | Кол-во,<br>чел. | Сумма<br>з/пл., руб. |
|-----------------|-------------------------|-----------------|----------------------|
| Ведущий инженер | 187.5                   |                 | 33 000               |
| Инженер связи   | 125                     | 2               | 2x22000              |
| Электромеханик  | 93,75                   | 3               | 3x16 500             |
| ИТОГО (ЗПст)    |                         | 6               | 110 000              |

Рекомендуемый состав линейного персонала предприятия связи приведён в таблице 6.4.

**Таблица 6.4– Состав персонала по обслуживанию линейного тракта**

|      |      |          |         |      |                                     | Лист |
|------|------|----------|---------|------|-------------------------------------|------|
|      |      |          |         |      | $+$ 11070006.11.03.02.091.113BK $+$ |      |
| Изм. | Лист | № докум. | Подпись | Дата |                                     |      |
|      |      |          |         |      |                                     |      |
|      |      |          |         |      |                                     |      |

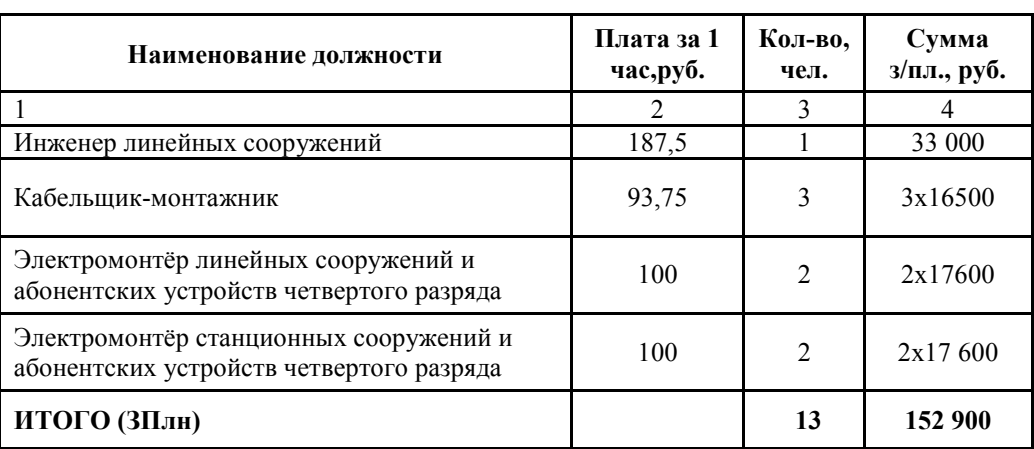

Годовой фонд оплаты труда определяется как (6.4):

 $\Phi$ OT<sub>ronin</sub> = 3 $\Pi$ \*m\*Kd\*Kpr  $(6.4)$ 

где m=12 – количество месяцев в году;

 $K_d=1,04 - \kappa$ оэффициент, учитывающий доплату за работу с вредными условиями труда;

 $Kpr = 1,25$  - размер премии (25 %);

1. для станционного персонала:

 $\Phi$ OT<sup>ro $\pi$ </sup>c<sub>T</sub> = 110000 \*12 \*1,04 \*1,25 = 1716000 руб.

2. для линейного персонала:

 $\Phi$ OT<sup>ron</sup><sub>JH</sub> = 152900 \* 12 \* 1,04 \* 1,25 = 2385240

Общий годовой фонд оплаты труда составит (6.5):

$$
\Phi \text{OT}^{\text{ro}, \text{I}} = \Phi \text{OT}^{\text{ro}, \text{I}}_{\text{cr}} + \Phi \text{OT}^{\text{ro}, \text{I}}_{\text{I}} \tag{6.5}
$$

 $\Phi$ OT<sup>ron</sup> = 1372 800 + 2385240 = 3758040

Годовой фонд оплаты труда составит 3 миллиона 758 тысяч 040 рублей.

Страховые взносы составляют 30 % от фонда оплаты труда (2017 год):

$$
CB = 0.30 * \Phi \text{OT}^{\text{rod}} \tag{6.6}
$$

*Р*

где X<sub>CB</sub>=0,30, коэффициент страховых выплат;

 $CB = 1127412$ .

Сумма страховых взносов составляет 1 миллион 127 тысяча 412 рубля.

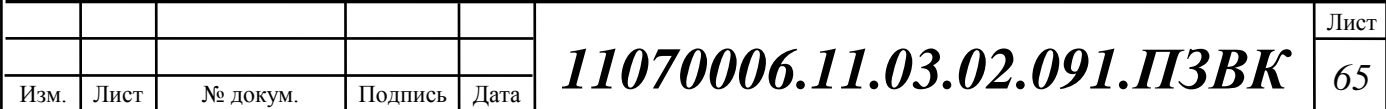

*Амортизационные отчисления на полное восстановление производственных фондов рассчитываются по формуле (6.2.4):*

$$
AO_{TOA} = K_{O6} * Ha
$$
 (6.7)

*Н<sup>а</sup> – норма амортизационных отчислений для данного типа оборудования и линейно-кабельных сооружений составляет 5%.*

 $\mathrm{AO}_{_{TOJ}} = 651008$ 

*Затраты на амортизационные отчисления 651 тысяч 008 рублей.*

Величина материальных затрат включает в себя оплату электроэнергии для производственных нужд, затраты на материалы и запасные части и др.

1. затраты на оплату электроэнергии определяются в зависимости от мощности станционного оборудования (6.8):

$$
3_{\mathcal{H}} = T^* Z t^* (P^* n) \tag{6.8}
$$

где Т = 4,4руб./кВт .час – тариф на электроэнергию.

*P* =0,2 кВт – мощность одной установки в среднем (n=количество установок: 122).

 $Z_t = 8760$  часов работы в году;

Тогда, затраты на электроэнергию составят

 $3_{\text{2H}} = 12147$ 

2. затраты на материалы и запасные части составляют  $3,5\%$  от ОПФ:

Затраты на материалы и запасные части рассчитываем по формуле (6.9)

$$
3_{\rm M} = \text{O}\Pi\Phi^* \mathcal{L} \tag{6.9}
$$

где *ОПФ* - это основные производственные фонды (капитальные вложения K*общ*).

L – коэффициент затрат на материалы, 0,035.

В итоге материальные затраты составляют:

 $3_{_{\rm M}}$  = 502030

Таким образом, общие материальные затраты pавны сумме затрат на электроэнергию и материальных затрат (6.10):

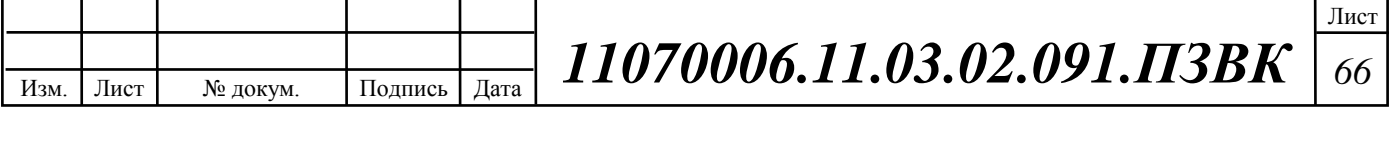

$$
3_{\text{OBIII}} = 39H + 3M\tag{6.10}
$$

 $306\text{m} = 623502$ 

Материальные затраты составили 623 тысяч 502 рублей.

Прочие расходы предусматривают общие производственные  $(3_{np})$  и эксплуатационно-хозяйственные затраты  $(3_{\alpha})$ :

$$
3\pi p = 0.15 * \Phi \text{OTroq}
$$
 (6.11)

$$
3\pi = 0.25 \cdot \Phi \text{OTrog} \tag{6.12}
$$

Подставив значения в формулы (6.2.8) и (6.2.9), получаем:

 $3\pi p = 213642$ 

 $3<sub>9K</sub> = 356070$ 

Таким образом, сумма других расходов определяется как (6.13):

$$
3\text{npouue} = 3\text{sk} + 3\text{np} \tag{6.13}
$$

 $3\pi$ рочие = 569712

Затраты на прочие расходы составят 569 тысяч 712 рублей.

Результаты расчёта годовых эксплуатационных расходов сведём в таблицу 6.5.

Таблица 6.5 - Результаты расчёта годовых эксплуатационных расходов

| Наименование затрат           | Сумма затрат, руб. | Структура, % |
|-------------------------------|--------------------|--------------|
| 1. Фонд оплаты труда, годовой | 3758040            | 40           |
| 2. Страховые взносы, годовые  | 1281852            | 12           |
| 3. Амортизационные отчисления | 651008             | 14           |
| 4. Материальные затраты       | 623502             | 18           |
| 6. Прочие расходы             | 569712             | 16           |
| ИТОГО (Э)                     | 7398914            | 100          |

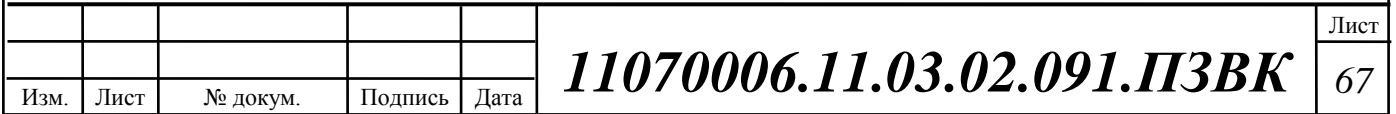

## 6.2 Расчёт предполагаемой прибыли

Используя данные из о видах уcлуг, предоставляемых пользователям разрабатываемой мультисервсисной сети и стоимости этих услуг, проведём расчёт предполагаемой прибыли (таблица 6.6 и 6.7).

| $N_2$                  | Наименование услуги | Виды оплаты                    | Стоимость<br>(py6) |
|------------------------|---------------------|--------------------------------|--------------------|
|                        | <b>IP-TV</b>        | Подключение                    | 500                |
|                        |                     | Абонентская плата в месяц      | 500                |
|                        |                     | Пакет дополнительных каналов в | 100                |
|                        |                     | месяц                          |                    |
|                        |                     | Видео по запросу               | 150                |
| 2                      | VoIP                | Подключение                    | 300                |
|                        |                     | Абонентская плата в месяц      | <b>200</b>         |
| 3<br>Доступ в Интернет |                     | Подключение                    | 500                |
|                        |                     | Абонентская плата в месяц      | 500                |
|                        |                     | Реальный IP (в месяц)          | 100                |
|                        |                     | SMS-уведомления (в месяц)      | 20                 |
|                        |                     | Родительский контроль          | 150                |

**Таблица 6.6 – Прейскурант на виды предоставляемых услуг** 

Стоимость услуг представлена на основании анализа цен других операторов региона, а также цен провайдера-заказчика в соседних регионах.

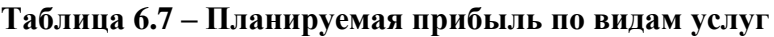

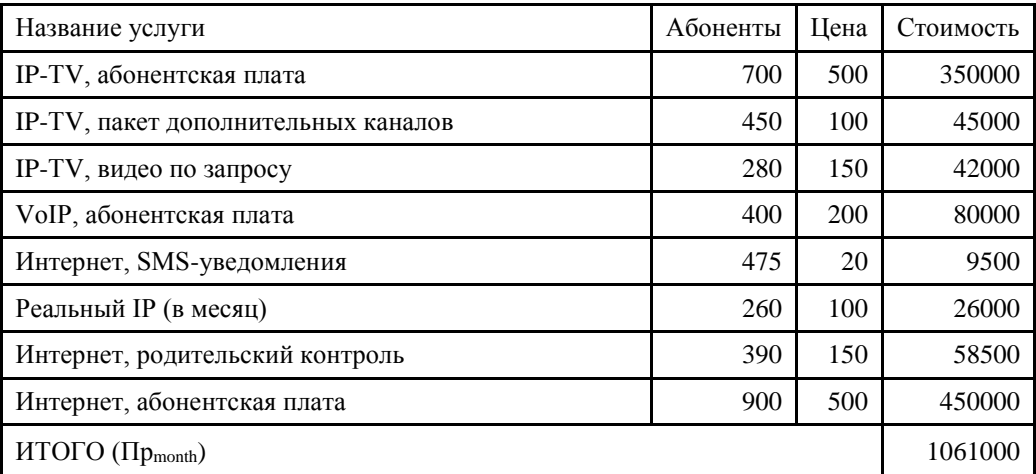

Cумма общей ежемесячной прибыли составляет 1 061 000 рублей.

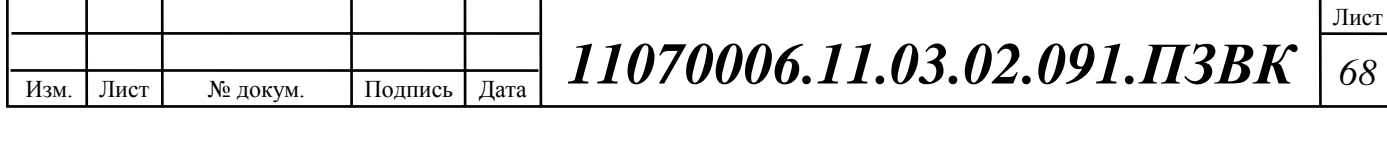

Сумма ежегодной прибыли рассчитывается по формуле (6.14):

$$
\Pi p_{\text{year}} = 12 * \Pi p_{\text{month}} \tag{6.14}
$$

 $\mathit{IIp}_\mathit{year} = 12732000 \mathit{py6}.$ 

Сумма за подключение всех абонентов составляет 1 миллион 565 тысячи рублей.

Ежегодная прибыль оценивается в 37 миллионов 944 тысячи рублей при полной нагрузке сети. Таким образом, анализ результатов расчёта предполагаемой прибыли и капитальных вложений свидетельствует о достаточно высокой степени эффективности принятых проектных решений и подтверждает их экономическую обоснованность.

Примем во внимание тот факт, что в первые7 лет подключатся  $\sim$ 70 % абонентов, а ~30 % в последующие 3года. Проектный период составляет 10 лет. Подробная информации прибыли на каждый год проектного периода содержится в таблице 6.8.

**Таблица 6.8 – Предварительные экономические показатели пpоекта по доходам**

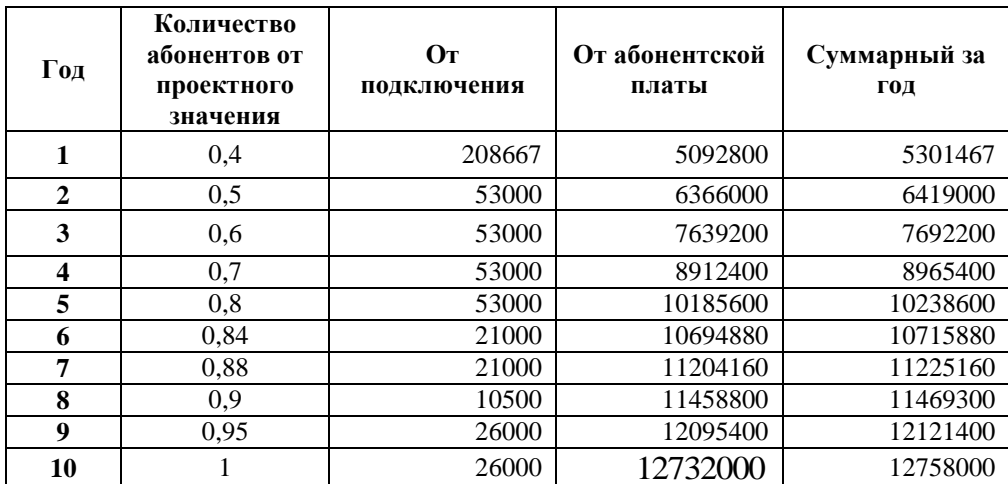

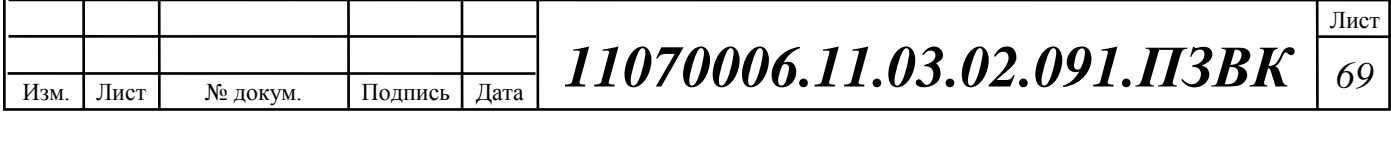

#### 6.3 Определение оценочных показателей проекта

Для оценки срока окупаемости можно воспользоваться принципом расчета чистого денежного дохода (NPV), который показывает величину дохода на конец i-го периода времени. Данный метод основан на сопоставлении величины исходных инвестиций (IC) с общей суммой дисконтированных чистых денежных поступлений (PV) за весь расчетный период. Иными словами этот показатель представляет собой разность дисконтированных показателей доходов и инвестиций, рассчитывается по формуле (6.15):

$$
NPV = PV - IC \tag{6.15}
$$

где PV – денежный доход, рассчитываемый по формуле (6.16); IC – отток денежных средств в начале n-го периода, рассчитываемый по формуле (6.17).

$$
PV = \sum_{n=1}^{T} \frac{P_n}{(1+i)^n}
$$
 (6.16)

где Рn – доход, полученный в n-ом году, i – норма дисконта, Т – количество лет, для которых производится расчет.

$$
IC = \sum_{n=1}^{m} \frac{I_n}{(1+i)^{n-1}}
$$
(6.17)

где In – инвестиции в n-ом году, i – норма дисконта, m – количество лет, в которых производятся выплаты.

В таблице 6.9 приведены расчеты NPV для проекта со следующими показателями: ставка дисконта 12 (май 2015)%.

$$
P_i = P_{no\partial \kappa \eta(i)} + P_{a\tilde{o}(i)} + \sum_{i=2}^{T} P_{no\partial \kappa \eta(i-1)} - P_{a\tilde{o}(i-1)}
$$

где *<sup>P</sup>подкл*(*i*1) , *<sup>P</sup>аб*(*i*1) - доходы от подключения абонентов и доход от абонентской платы за год; Т – расчетный период.

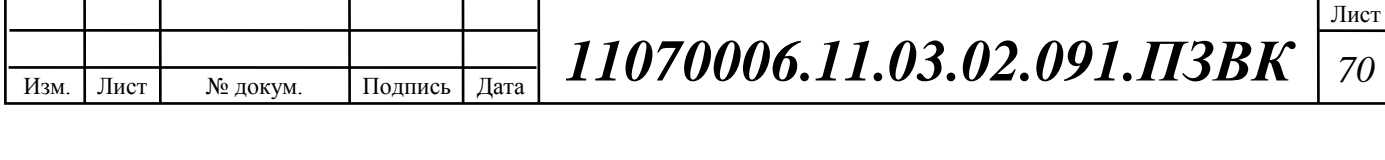

| Год              | $\mathbf P$ | <b>PV</b> | IC       |          | <b>NPV</b>  |
|------------------|-------------|-----------|----------|----------|-------------|
| $\boldsymbol{0}$ | $\Omega$    | $\Omega$  | 17894323 | 17894323 | -17894323   |
| 1                | 5301467     | 5267867   | 3550612  | 21444934 | $-16177068$ |
| $\overline{2}$   | 6419000     | 10960873  | 3550612  | 24615123 | $-13654250$ |
| 3                | 7692200     | 17052205  | 3550612  | 27445649 | -10393444   |
| 4                | 8965400     | 23391154  | 3550612  | 29972904 | $-6581750$  |
| 5                | 10238600    | 29854733  | 3550612  | 32229381 | $-2374649$  |
| 6                | 10715880    | 35895097  | 3550612  | 34244093 | 1651004     |
| 7                | 11225160    | 41544594  | 3550612  | 36042944 | 5501652     |
| 8                | 11469300    | 46698496  | 3550612  | 37649060 | 9049437     |
| 9                | 12121400    | 51561930  | 3550612  | 39083092 | 12478838    |
| 10               | 12758000    | 56132332  | 3550612  | 40363478 | 15768854    |

**Таблица 6.9 – Оценка экономических показателей проекта с учетом дисконта**

Как видно из приведенных в таблице 6.9 рассчитанных значений, проект окупиться на 5 году эксплуатации, так как в конце 5 года мы имеем положительный NPV.

Точный срок окупаемости можно рассчитать по формуле (6.18):

$$
PP = T + \left| NPV_{n-1} \right| / (\left| NPV_{n-1} \right| + NPV_n)
$$
\n(6.18)

где Т – значение периода, когда денежный доход меняет знак с «-» на «+»; NPVn – положительный чистый денежный доход в n году; NPVn-1 – отрицательный чистый денежный доход по модулю в n-1 году.

 $PP = 6.6$  года

Исходя из этого, срок окупаемости, отсчитанный от начала операционной деятельности (конец нулевого года), составляет 6 лет и 7 месяцев.

Индекс рентабельности представляет собой относительный показатель, характеризующий отношение приведенных доходов приведенным на ту же дату инвестиционным расходам и рассчитывается по формуле (6.19):

$$
PI = \sum_{n=1}^{T} \frac{P_n}{(1+i)^n} / \sum_{n=1}^{m} \frac{I_n}{(1+i)^{n-1}}
$$
(6.19)

 $PI = 56132332/40363478 = 1,39$ 

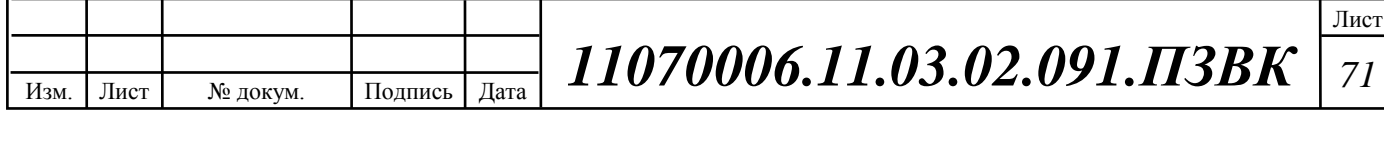

Если PI > 1, то проект следует принимать; если PI < 1, то проект следует отвергнуть; если  $PI = 1$ , то проект ни прибыльный, ни убыточный.

Экономический смысл показателя IRR заключается в том, что предприятие может принимать любые решения инвестиционного характера, уровень рентабельности которых не ниже цены капитала. Чем выше IRR, тем больше возможностей у предприятия в выборе источника финансирования. Иными словами, что он показывает ожидаемую норму доходности (рентабельность инвестиций) или максимально допустимый уровень инвестиционных затрат в оцениваемый проект. IRR должен быть выше средневзвешенной цены инвестиционных ресурсов (6.20):

$$
RR > i \tag{6.21}
$$

где I - ставка дисконтирования

Расчет показателя IRR осуществляется путем последовательных итераций. В этом случае выбираются такие значения нормы дисконта i1 и i2, чтобы в их интервале функция NPV меняла свое значение с «+» на «-», или наоборот. Далее по формуле делается расчет внутренней нормы доходности:

$$
IRR = i_1 + \frac{NPV_1}{NPV_1 - NPV_2}(i_2 - i_1)
$$
\n(6.22)

где i1 - значение табулированного коэффициента дисконтирования, при котором  $NPV>0$ :  $i2$ значение табулированного коэффициента дисконтирования, при котором NPV<0.

Для описанного выше примера будем иметь:  $i_1=12\%$ , при котором NPV1= 1651004 руб.; i<sub>2</sub>=17% при котором NPV2 = -661747 руб.

Следовательно, расчет внутренней нормы доходности будет иметь вид:

$$
IRR = 12 + \frac{1651004}{1651004 - (-661747)}(17 - 12) = 15,55\%.
$$

Таким образом, внутренняя норма доходности проекта составляет 15.55%, что больше цены капитала, которая рассматривается в качестве 12%,

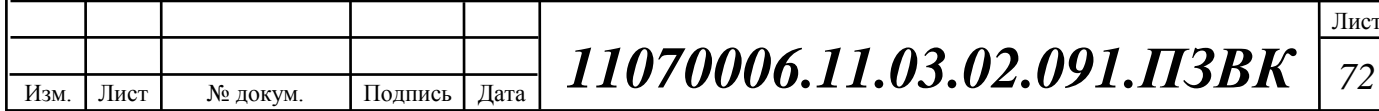
таким образом, проект следует принять. В случае если, IRR<I проект нецелесообразен для реализации.

В данном разделе осуществлена оценка капитальных вложений в предлагаемый проект и калькуляция эксплуатационных расходов. Определен общий дохода от реализации проекта, рассчитаны основные оценочные показатели проекта, характеризующие финансовый уровень решения задач. Рассчитанные технико-экономические показатели на конец расчетного периода сведены в таблицу 6.10.

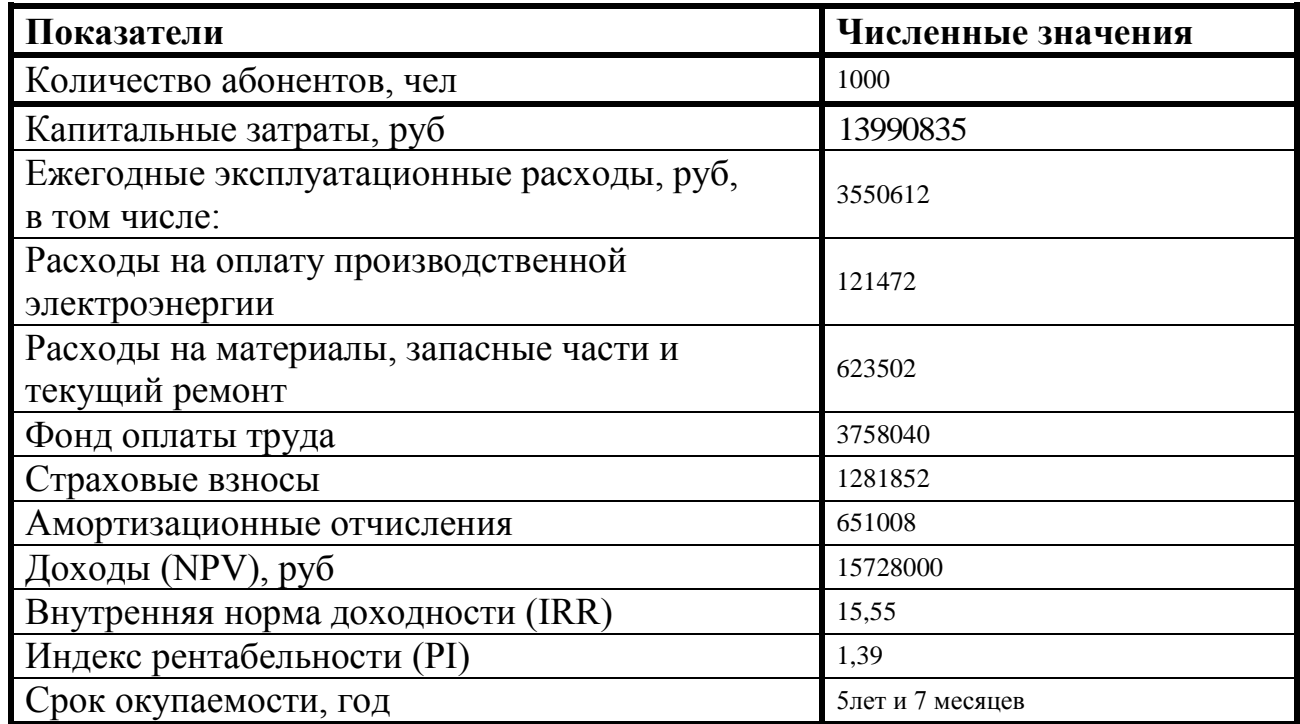

Таблица 6.10- Основные технико-экономические показатели проекта

Анализ технико-экономических показателей проекта свидетельствует о достаточной степени эффективности принятых проектных решений и подтверждает экономическую обоснованность. ИХ

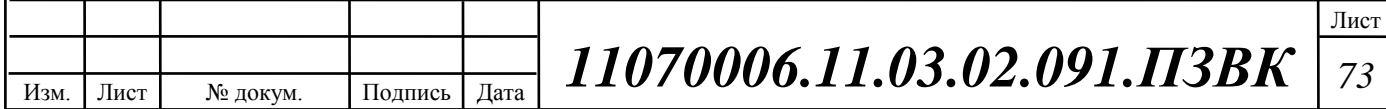

## ЗАКЛЮЧЕНИЕ

В ходе выполнения данной работы были разработаны рекомендации по реконструкции существующей сети связи в мкр Таврово-4. Для того чтобы удовлетворить спрос на телекоммуникационные услуги в данном городе, был проведен анализ существующей сети связи, в результате которого были выработаны мероприятия для модернизации существующей сети и преобразовании ее в мультисервисную. В результате анализа инфраструктуры, было определено количество абонентов сети, которое составило – 3000 абонентов.

Для реализации МСС в данной выпускной квалификационной работе были выбраны технологии векторизованного VDSL2 и FTTC, которые оптимальны по цене и качеству, а также обладают достаточной пропускной способностью для предоставления услуг потребителям, и позволяют сохранить существующую абонентскую проводку.

Для реализации проектируемой МСС было выбрано оборудование компании Iskratel. Выбор производителя обусловлен оптимальным соотношением цены и качества предоставляемой продукции, а также лидирующими позициями на рынке. Было использовано следующее оборудование SI 3000 Lumia, платы SIMSAN GigaFiber; платформы MSAN SI 3000 VDSL2. Для предоставления услуг было принято решение прокладывать оптический кабель марки ТОЛ-П-08А до распределительных шкафов, существующая абонентская проводка сохранена.

Были рассчитаны капитальные затраты на реализацию проекта, которые складывались из затрат на приобретение оборудования и кабельной продукции. Общие капитальные затраты на реализацию проекта составили 14 млн. руб. Эксплуатационные расходы составляют 3,6 млн. рублей.

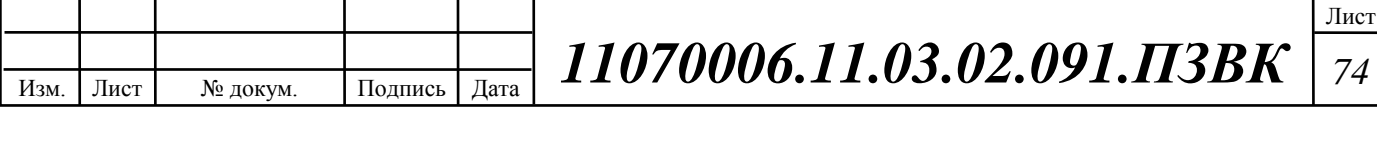

В дальнейшем при увеличении числа пользователей сети возможно ее расширение за счет гибкости и масштабируемости используемой архитектуры.

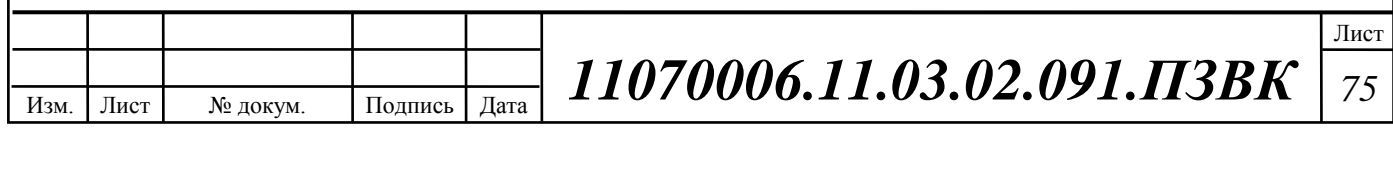

## СПИСОК ИСПОЛЬЗОВАННЫХ ИСТОЧНИКОВ

- 1. Таврово [Электронный ресурс] // Википедия Свободная энциклопедия: URL: https://ru.wikipedia.org/wiki (Дата обращения 01.03.17)
- 2. Шереметьев А., Мультисервисныесети. // «Компьютер пресс». 2011. N<sup>o</sup>2.
- 3. Пинчук, A.B. Соколов, Н.А. Triple-PlayServices: аспекты реализации / А.В. Пинчук, Н.А. Соколов // Вестник связи. – 2005. - №6.
- 4. Решения Искрател [Электронный ресурс] // http://iskratel.com Официальный сайт компании Искрател // (Дата обращения 02.04.17)
- 5. Интернет журнал «Чип». [Электронный ресурс] // Официальный сайт журнала Чип// URL: <http://ichip.ru/dsl-na-skorosti-100-mbits.html> (Дата обращения 01.04.17)
- 6. Прокопенко, С. Triple Play: игра со многими неизвестными / С. Прокопенко // Экспресс – электроника. – 2005. - №6
- 7. Голышко, А. Triple Play: технология создает новую реальность / А. Голышко // Connect!. – 2006.
- 8. Петрив, Р.Б. Перспективы развития мультисервисныхсетей в России / Р.Б. Петрив // Вестник связи. – 2002. - №9.
- 9. Руководящий технический материал «Принципы построения мультисервисных местных сетей электросвязи». – ФГУП ЦНИИС, 2005. - версия 2.0.
- 10. Лихачев, Н. Ethernet в городских сетях [текст]/ Н. Лихачев // Connect!. 2005.
- 11. Гроднев, И.И., Верник, С.М. Линии связи [Текст]. М.: Радио и связь, 1988. – 542 с.
- 12. Телекоммуникационные системы и сети: Учеб. пособие. В 3 томах. Том 3. Мультисервисные сети/ В.В. Величко, Е.А. Субботин, В.В.

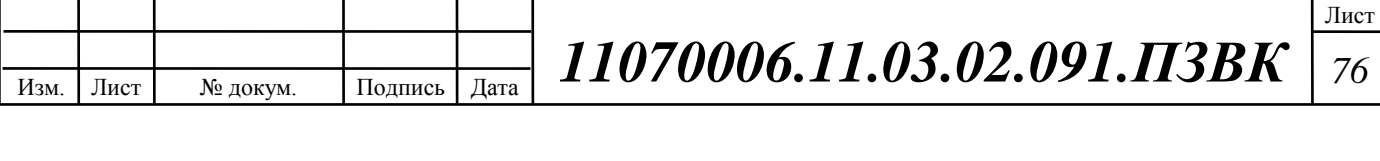

Шувалов, А.Ф. Яросланцев; под ред. В.П. Шувалова. М.: Горячая линия – Телеком, 2005. – 592 с.

- 13. Гроднев, И.И. Волоконно-оптические линии связи: Учеб. пособие для вузов/И.И. Гроднев. – М.: Радио и связь, 1990. – 224 с.: ил.
- 14. Правила по охране труда при работах на кабельных линиях связи и проводного вещания (радиофикации). ПОТ РО – 45 – 005 – 95, Москва, 1996.
- 15. Сетевое оборудование оптом [Электронный ресурс] // www. shop.nag.ru Официальный сайт компании NAG (Дата обращения 02.04.17)
- 16. Инкаб Кабель. Оптические кабели связи [Электронный ресурс] // http://www.incab - Официальный сайт компании ИНКАБ // (Дата обращения 03.04.17)
- 17. Характеристики оборудования фирмы ZyXel [Электронный ресурс] // http://www.zyxel.com Официальный сайт компании Zyxel (Дата обращения 04.03.17)
- 18. Характеристики оборудования фирмы Искрател [Электронный ресурс] // http://iskratel.com Официальный сайт компании Искрател // URL: http://iskratel.com/ru/equipemnt(Дата обращения 04.03.17)
- 19. Монтаж-линия [Электронный ресурс] // Каталог услуг // URL: http://roitl.com/part/5/montazh.html (Дата обращения 05.03.17)

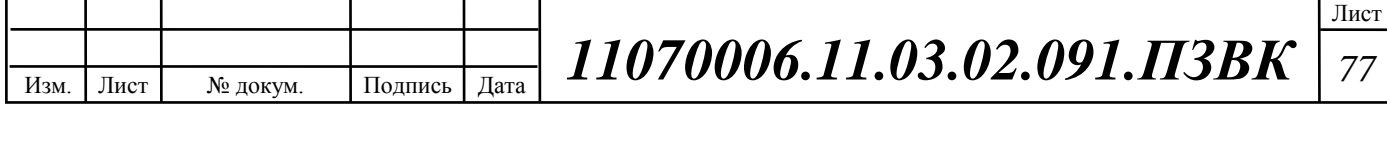